# Visualization Analysis & Design

### Tamara Munzner

## Department of Computer Science University of British Columbia

Bio+Med+Vis Spring School May 19 2021, virtual

http://www.cs.ubc.ca/~tmm/talks.html#vad21biomedvis

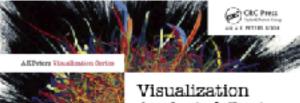

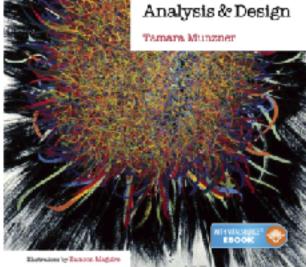

# DESIGNING for PEOPLE

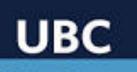

Data Science Institute

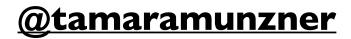

## Visualization: definition & motivation

Computer-based visualization systems provide visual representations of datasets designed to help people arry out tasks more effectively.

Visualization is suitable when there is a need to augment human capabilities rather than replace people with computational decision-making methods.

- human in the loop needs the details & no trusted automatic solution exists
  - -doesn't know exactly what questions to ask in advance
  - -exploratory data analysis
  - **speed up** through human-in-the-loop visual data analysis -present known results to others
  - -stepping stone towards automation
    - -before model creation to provide understanding
    - -during algorithm creation to refine, debug, set parameters
    - -before or during deployment to build trust and monitor

#### http://www.cs.ubc.ca/~tmm/talks.html#vad21biomedvis

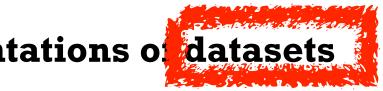

more at: Visualization Analysis and Design. Munzner. CRC Press, 2014.

2

## Why analyze?

- imposes a structure on huge design space
  - -scaffold to help you think systematically about choices
  - -analyzing existing as stepping stone to designing new

### SpaceTree

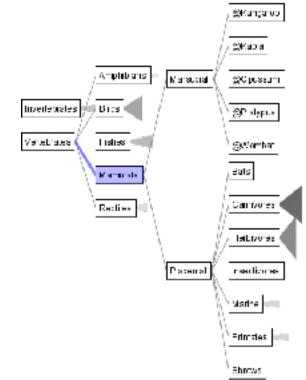

[SpaceTree: Supporting Exploration in Large Node Link Tree, Design Evolution and Empirical Evaluation. Grosjean, Plaisant, and Bederson.

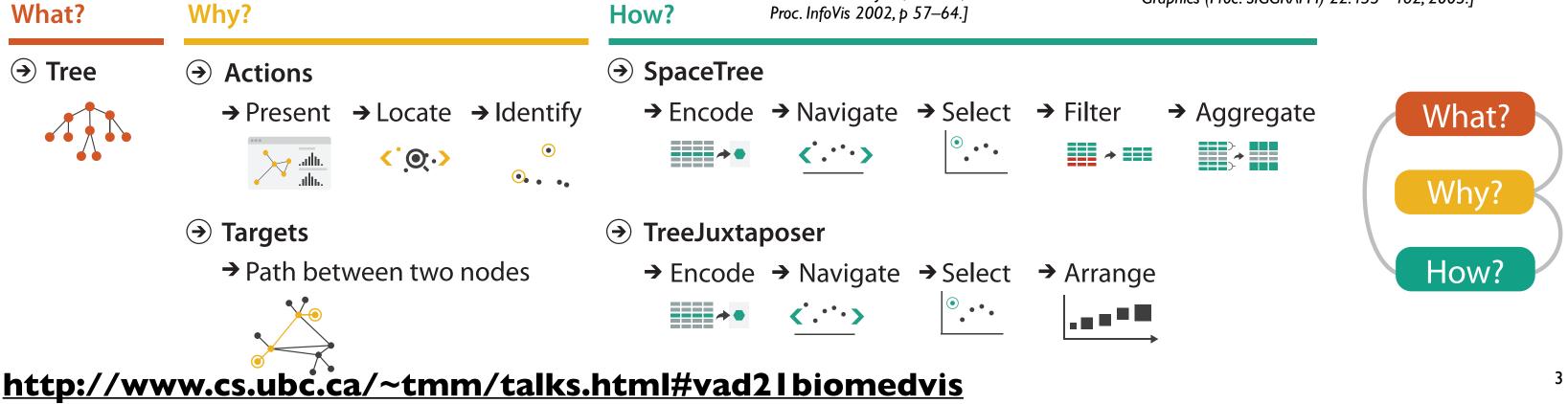

### **TreeJuxtaposer**

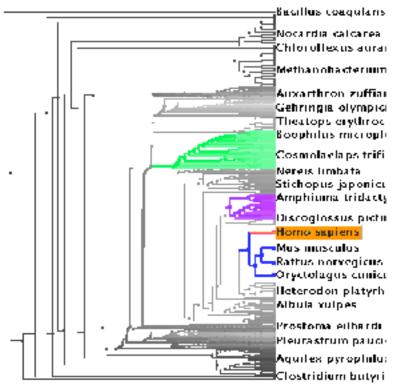

[Tree]uxtaposer: Scalable Tree Comparison Using Focus+Context With Guaranteed Visibility. ACM Trans. on Graphics (Proc. SIGGRAPH) 22:453-462, 2003.]

## Analysis framework: Four levels, three questions

- domain situation
  - -who are the target users?
- abstraction
  - -translate from specifics of domain to vocabulary of vis
  - what is shown? data abstraction
  - why is the user looking at it? task abstraction
- idiom
  - how is it shown?
    - visual encoding idiom: how to draw
    - interaction idiom: how to manipulate
- algorithm
  - -efficient computation

[A Multi-Level Typology of Abstract Visualization Tasks Brehmer and Munzner. IEEE TVCG 19(12):2376-2385, 2013 (Proc. InfoVis 2013).]

### http://www.cs.ubc.ca/~tmm/talks.html#vad2lbiomedvis

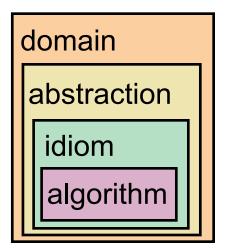

[A Nested Model of Visualization Design and Validation.

Munzner. IEEE TVCG 15(6):921-928, 2009 (Proc. InfoVis 2009).]

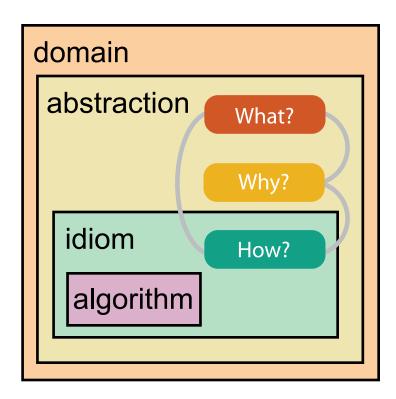

## Why is validation difficult?

• different ways to get it wrong at each level

Domain situation You misunderstood their needs

**Data/task abstraction**You're showing them the wrong thing

Wisual encoding/interaction idiom The way you show it doesn't work

Algorithm Your code is too slow

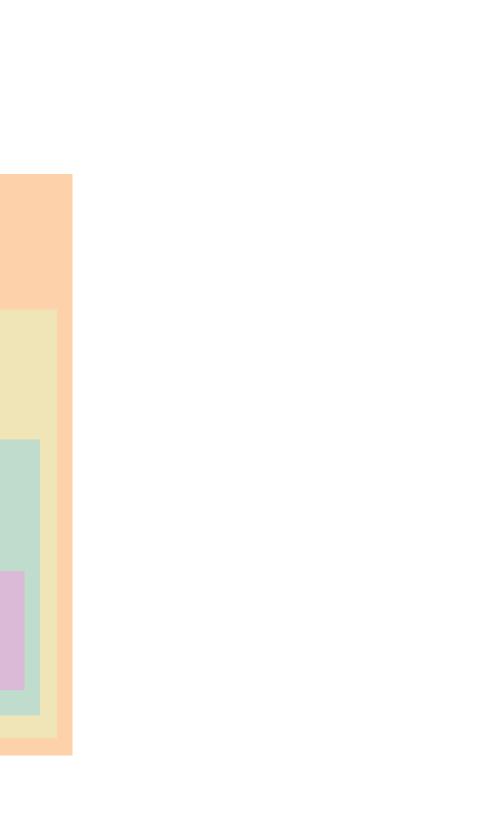

## Why is validation difficult?

solution: use methods from different fields at each level

| anthropology/<br>ethnography | Domain situation<br>Observe target users using existing tools                                   |
|------------------------------|-------------------------------------------------------------------------------------------------|
|                              | Data/task abstraction                                                                           |
| design                       | Visual encoding/interaction idiom<br>Justify design with respect to alternatives                |
|                              |                                                                                                 |
| computer<br>science          | Algorithm<br>Measure system time/memory<br>Analyze computational complexity                     |
| •                            | Measure system time/memory                                                                      |
| science<br>cognitive         | Measure system time/memory<br>Analyze computational complexity<br>Analyze results qualitatively |

[A Nested Model of Visualization Design and Validation. Munzner. IEEE TVCG 15(6):921-928, 2009 (Proc. InfoVis 2009).]

#### http://www.cs.ubc.ca/~tmm/talks.html#vad21biomedvis

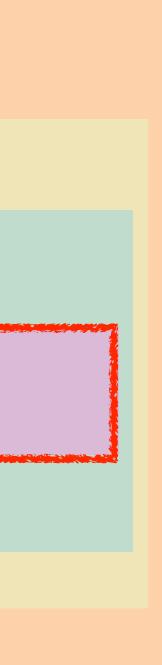

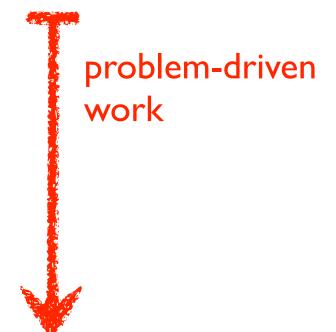

technique-driven work

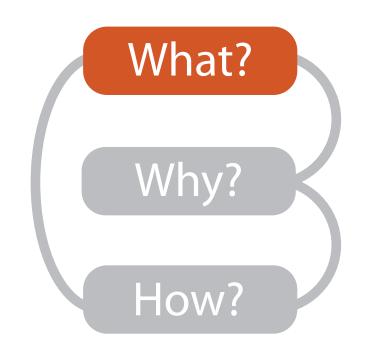

|                            |                                                             |                                            | What?                          |                                   |                                                                                                    |
|----------------------------|-------------------------------------------------------------|--------------------------------------------|--------------------------------|-----------------------------------|----------------------------------------------------------------------------------------------------|
|                            | D                                                           | atasets                                    |                                |                                   | Attrib                                                                                                    |
|                            | → Attributes Attributes                                     | → Links                                    | → Positions                    | → Grids                           | <ul> <li>→ Attribute Ty</li> <li>→ Categoric</li> <li>+ ●</li> </ul>                                      |
| TablesItemsAttributes      | Networks &<br>Trees<br>Items (nodes)<br>Links<br>Attributes | Fields<br>Grids<br>Positions<br>Attributes | Geometry<br>Items<br>Positions | Clusters,<br>Sets, Lists<br>Items | <ul> <li>→ Ordered</li> <li>→ Ordinal</li> <li>★ ★ ★</li> <li>→ Quantitat</li> <li>→ Quantitat</li> </ul> |
| Items<br>(rows)<br>Cell co | → N<br>utes (columns)                                       |                                            | ode<br>tem)                    | of positions                      | <ul> <li>→ Ordering Dir</li> <li>→ Sequentia</li> <li>→ Diverging</li> <li>→ Cyclic</li> <li>↓</li> </ul> |
| → Geometry                 | (Spatial)                                                   |                                            |                                | -                                 | taset Availability<br>Static                                                                              |

#### http://www.cs.ubc.ca/~tmm/talks.html#vad2lbiomedvis

#### butes

ypes

ical

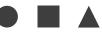

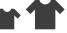

tative

—— H

#### Direction

ial

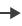

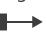

→ Dynamic

•••••••••

## Types: Datasets and data

#### **Dataset Types** $\rightarrow$

 $\rightarrow$  Tables

 $\rightarrow$ 

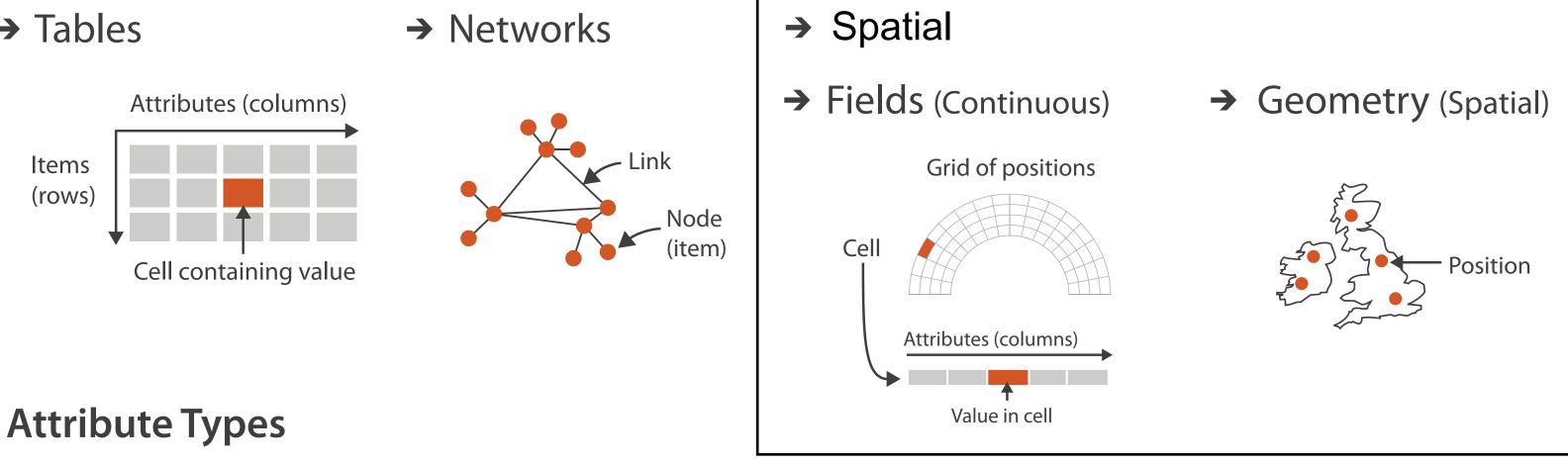

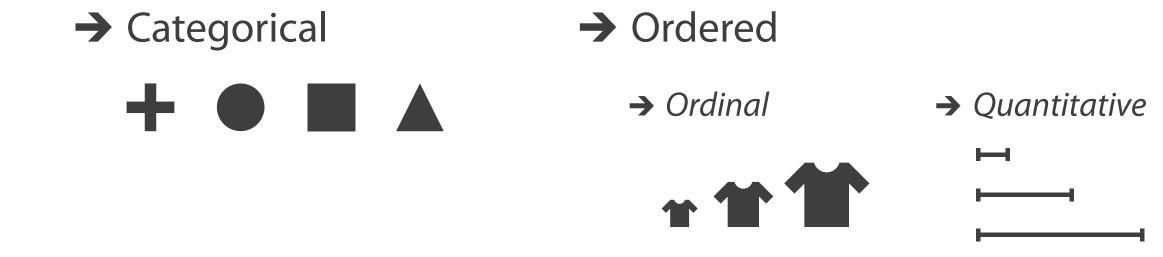

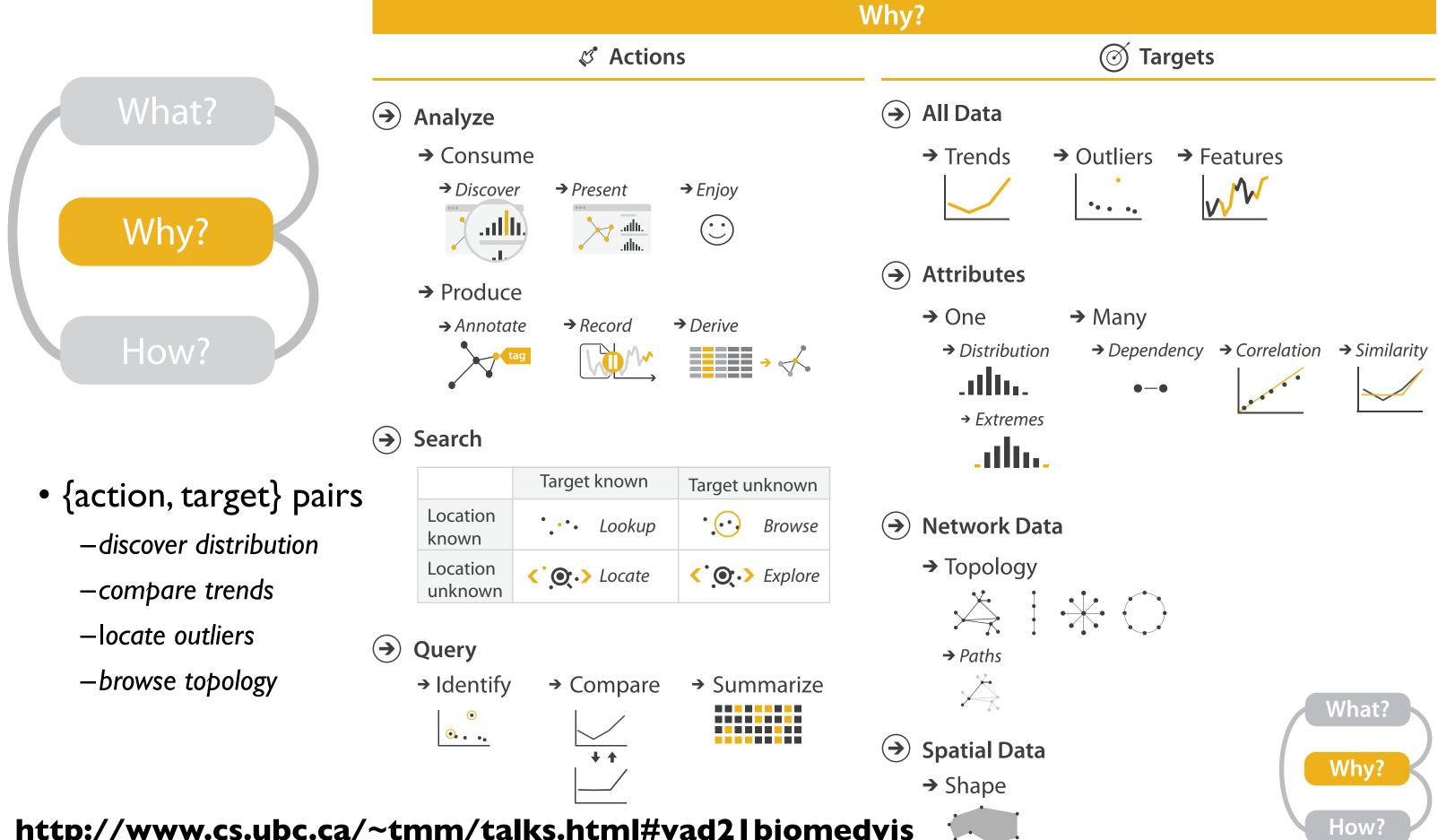

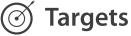

## Actions: Analyze, Query

- analyze
  - consume
    - discover vs present
      - aka explore vs explain
    - enjoy
      - aka casual, social
  - -produce
    - annotate, record, derive
- query
  - -how much data matters?
    - one, some, all
- independent choices
  - -analyze, query, (search)

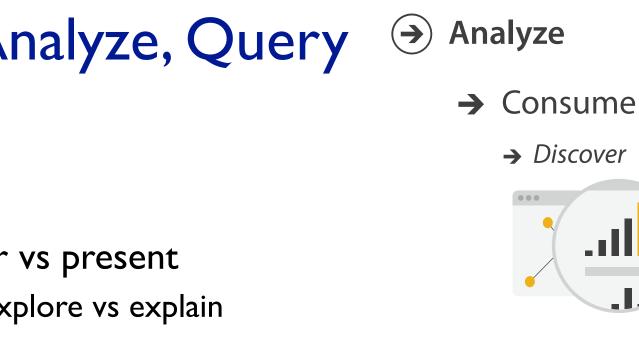

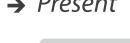

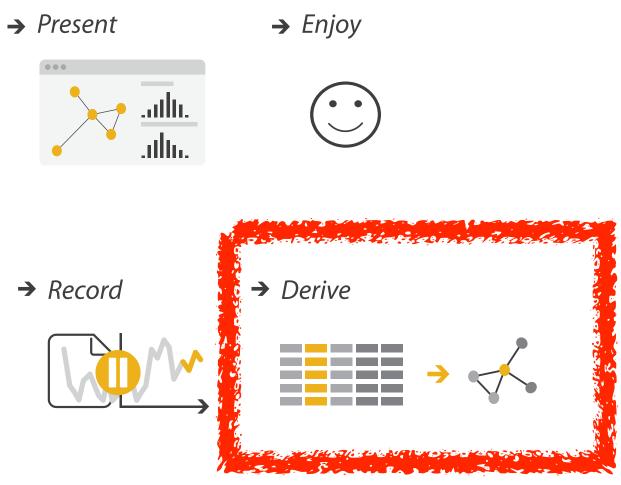

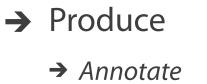

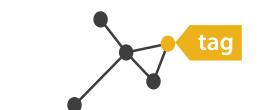

Query  $( \rightarrow )$ 

→ Identify

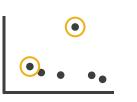

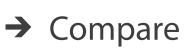

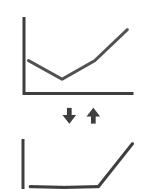

#### http://www.cs.ubc.ca/~tmm/talks.html#vad2lbiomedvis

#### Summarize $\rightarrow$

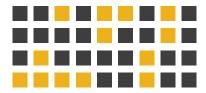

## **Derive: Crucial Design Choice**

- don't just draw what you're given!
  - -decide what the right thing to show is
  - -create it with a series of transformations from the original dataset -draw that
- one of the four major strategies for handling complexity

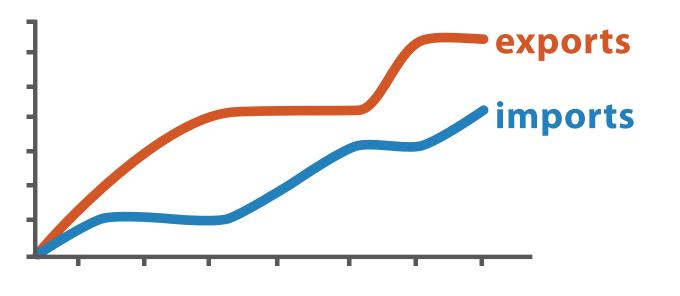

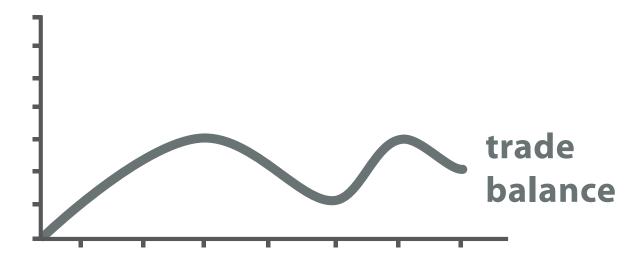

trade balance = exports – imports

**Derived** Data

### **Original Data**

## Analysis example: Derive one attribute

- Strahler number
  - centrality metric for trees/networks
  - derived quantitative attribute
  - draw top 5K of 500K for good skeleton

[Using Strahler numbers for real time visual exploration of huge graphs. Auber. Proc. Intl. Conf. Computer Vision and Graphics, pp. 56–69, 2002.]

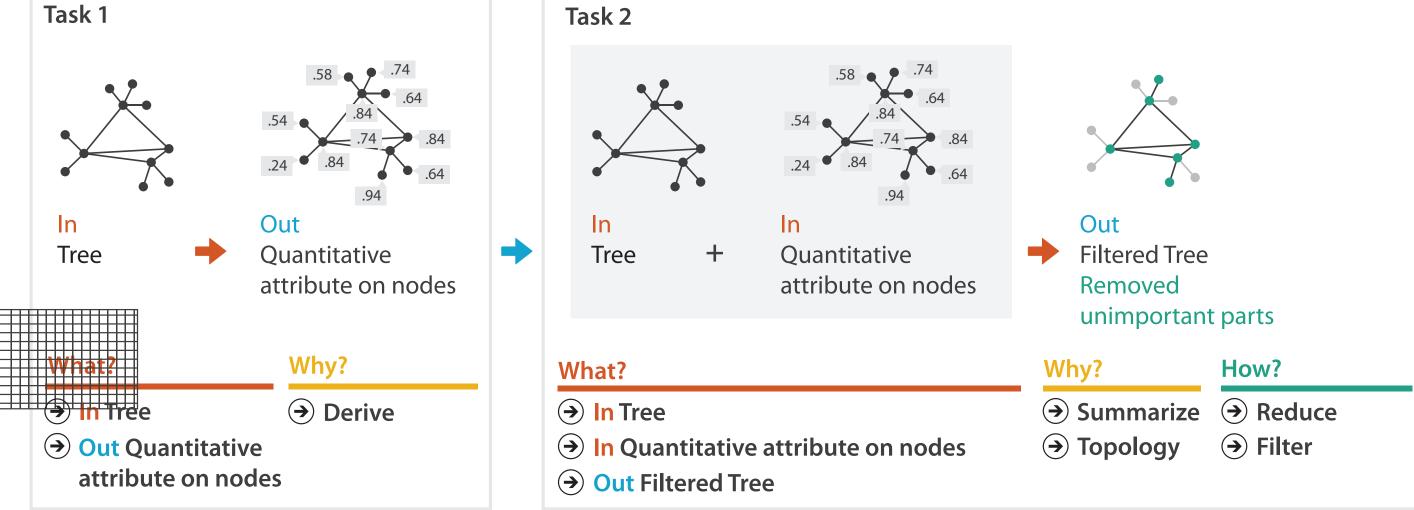

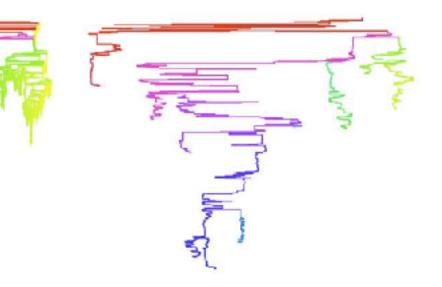

Targets

 $( \rightarrow$ 

 $( \rightarrow )$ 

### → All Data

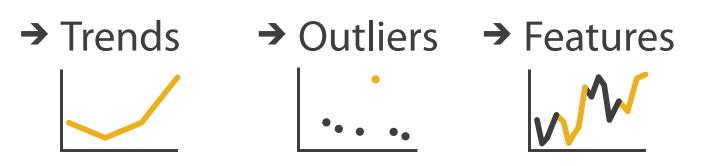

→ Attributes

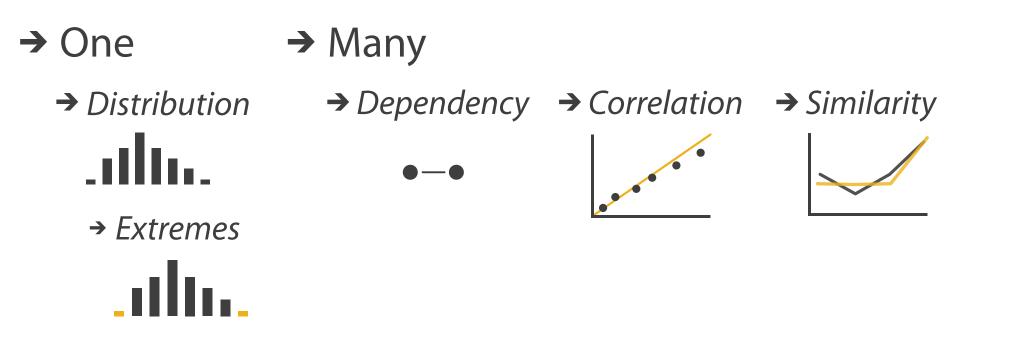

http://www.cs.ubc.ca/~tmm/talks.html#vad2lbiomedvis

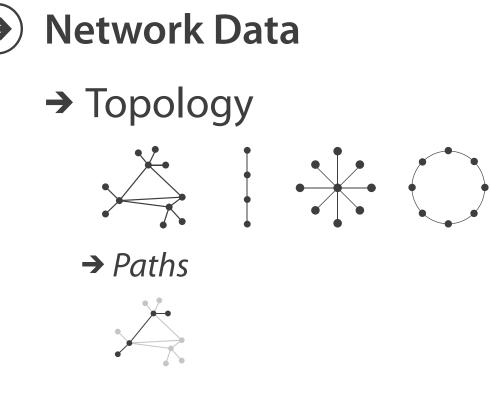

**Spatial Data** 

→ Shape

#### How?

| En                                            | icode      |                                                                         | Manipulate                                     |
|-----------------------------------------------|------------|-------------------------------------------------------------------------|------------------------------------------------|
| <ul><li>→ Arrange</li><li>→ Express</li></ul> | → Separate | <ul> <li>Map<br/>from categorical and ordered<br/>attributes</li> </ul> | Change                                         |
| → Order                                       | → Align    | → Color → Hue → Saturation → Luminance                                  | Select                                         |
|                                               |            | → Size, Angle, Curvature,                                               | •••                                            |
| → Use                                         |            | •■■  //   ) ) )<br>→ Shape<br>+ ● ■ ▲                                   | <ul> <li>Navigate</li> <li>Navigate</li> </ul> |
| What?<br>Why?<br>How?                         |            | Motion<br>Direction, Rate, Frequency,                                   |                                                |

http://www.cs.ubc.ca/~tmm/talks.html#vad2lbiomedvis

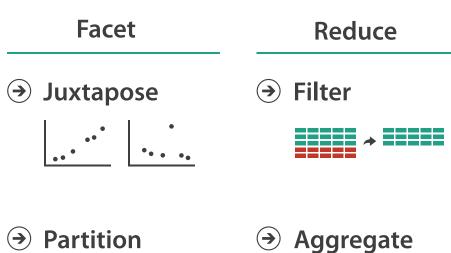

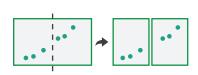

→ Aggregate

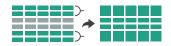

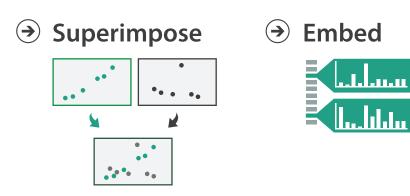

### How to encode: Arrange space, map channels

Encode

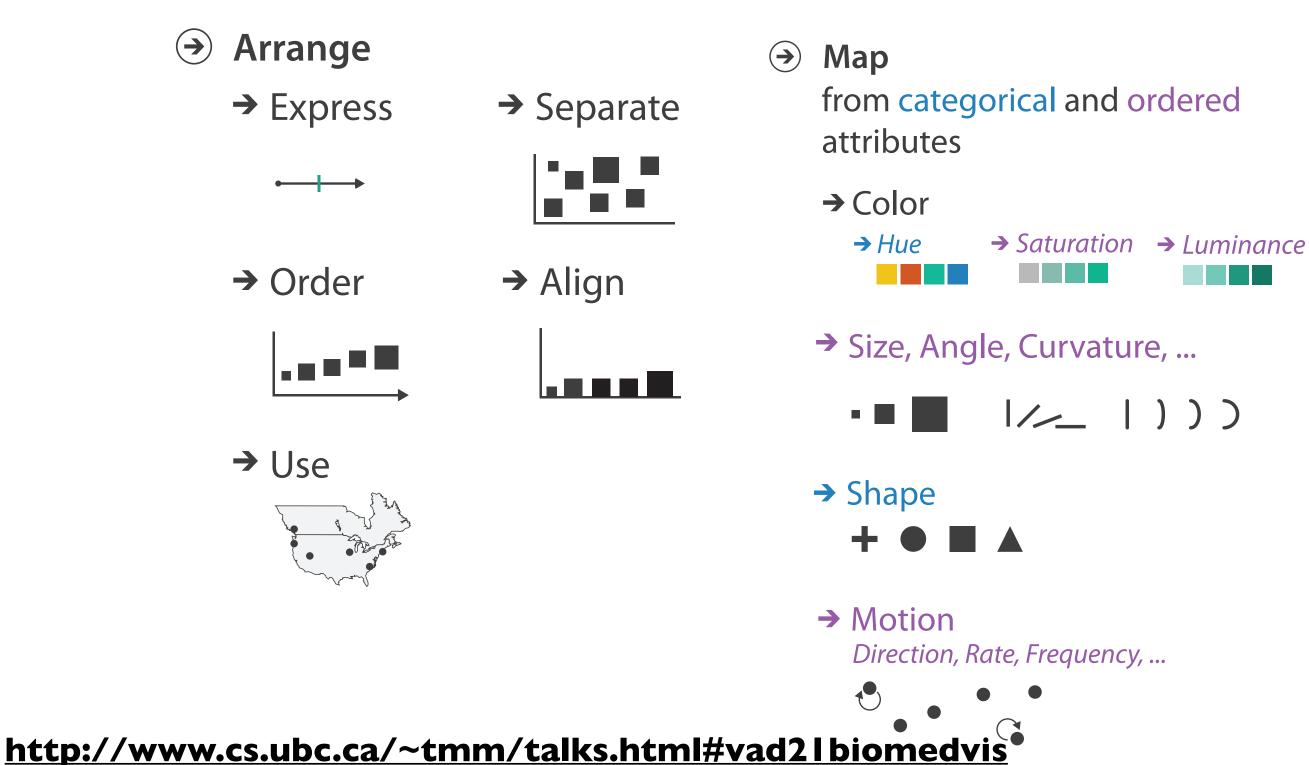

15

## Definitions: Marks and channels

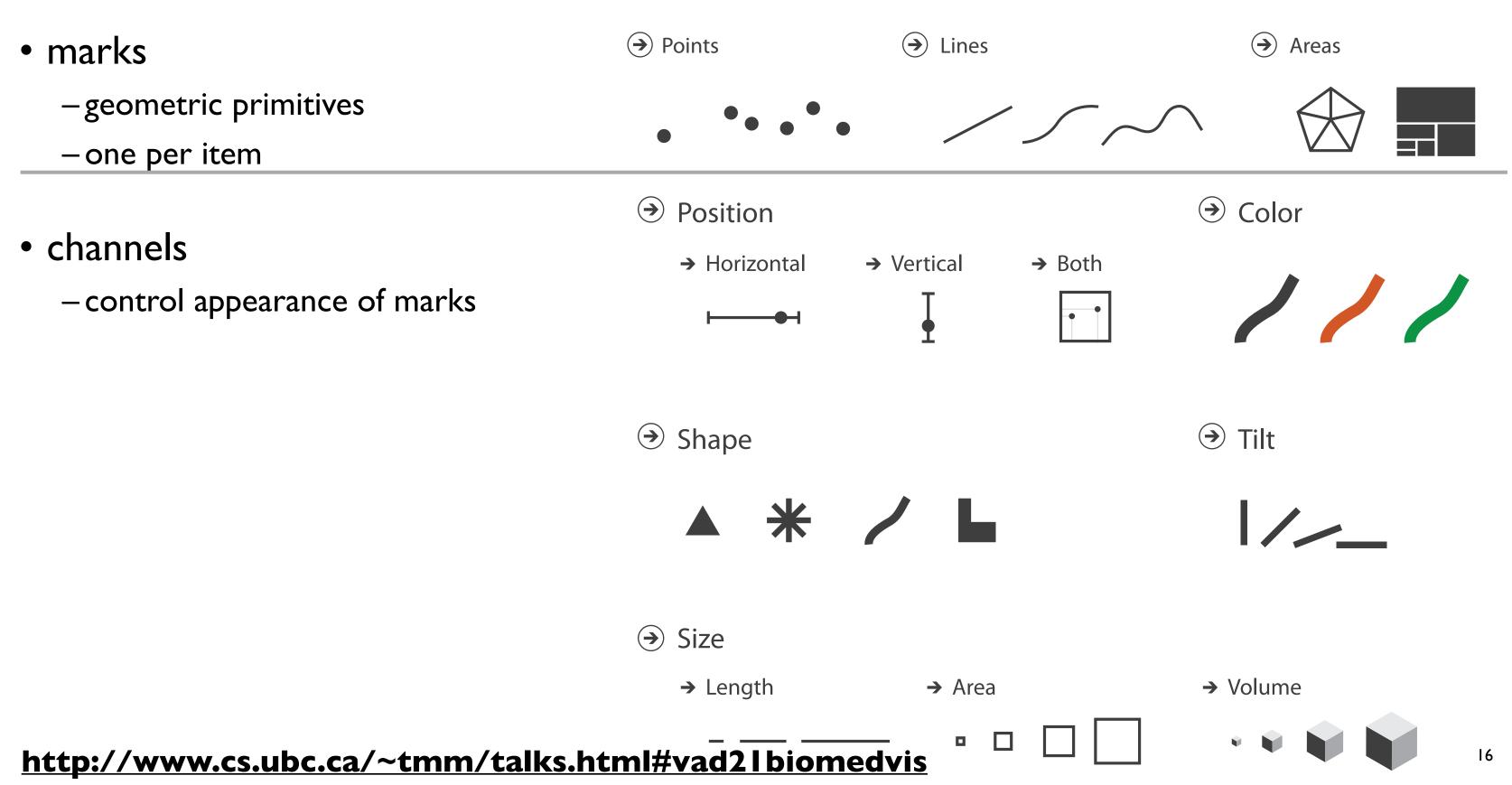

## Encoding visually with marks and channels

### • analyze idiom structure

-as combination of marks and channels

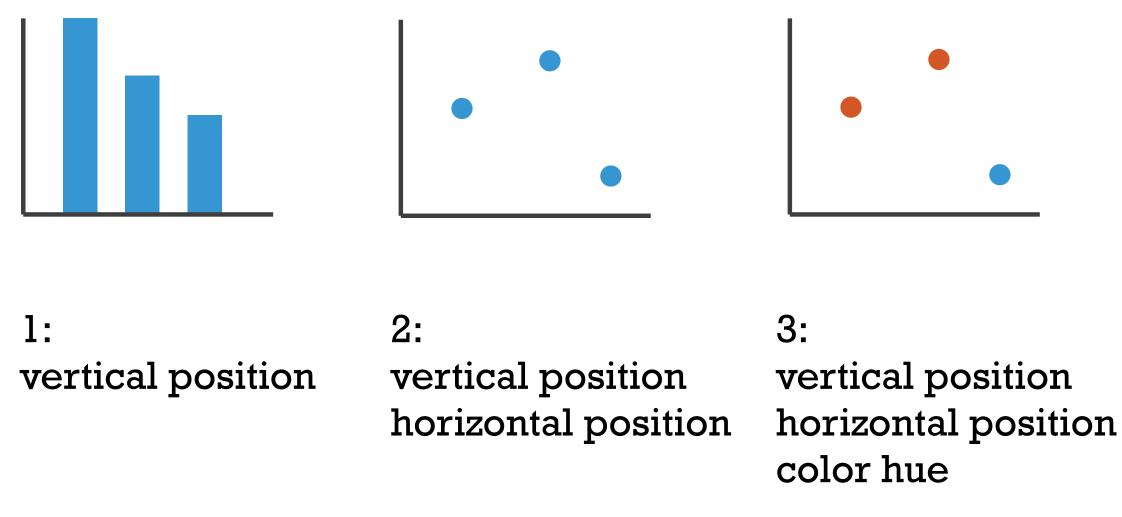

mark: line

mark: point

mark: point

#### http://www.cs.ubc.ca/~tmm/talks.html#vad2lbiomedvis

### 4: vertical position horizontal position color hue size (area)

mark: point

## Channels

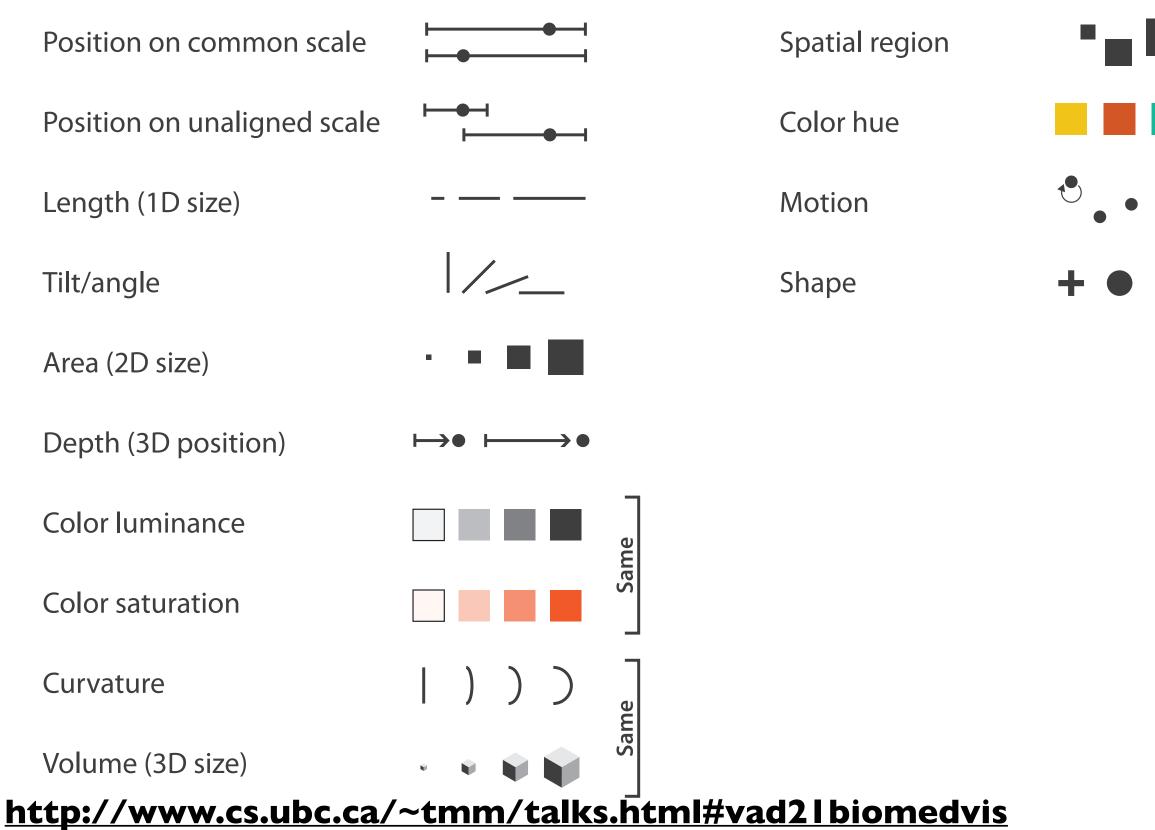

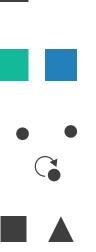

## Channels: Matching Types

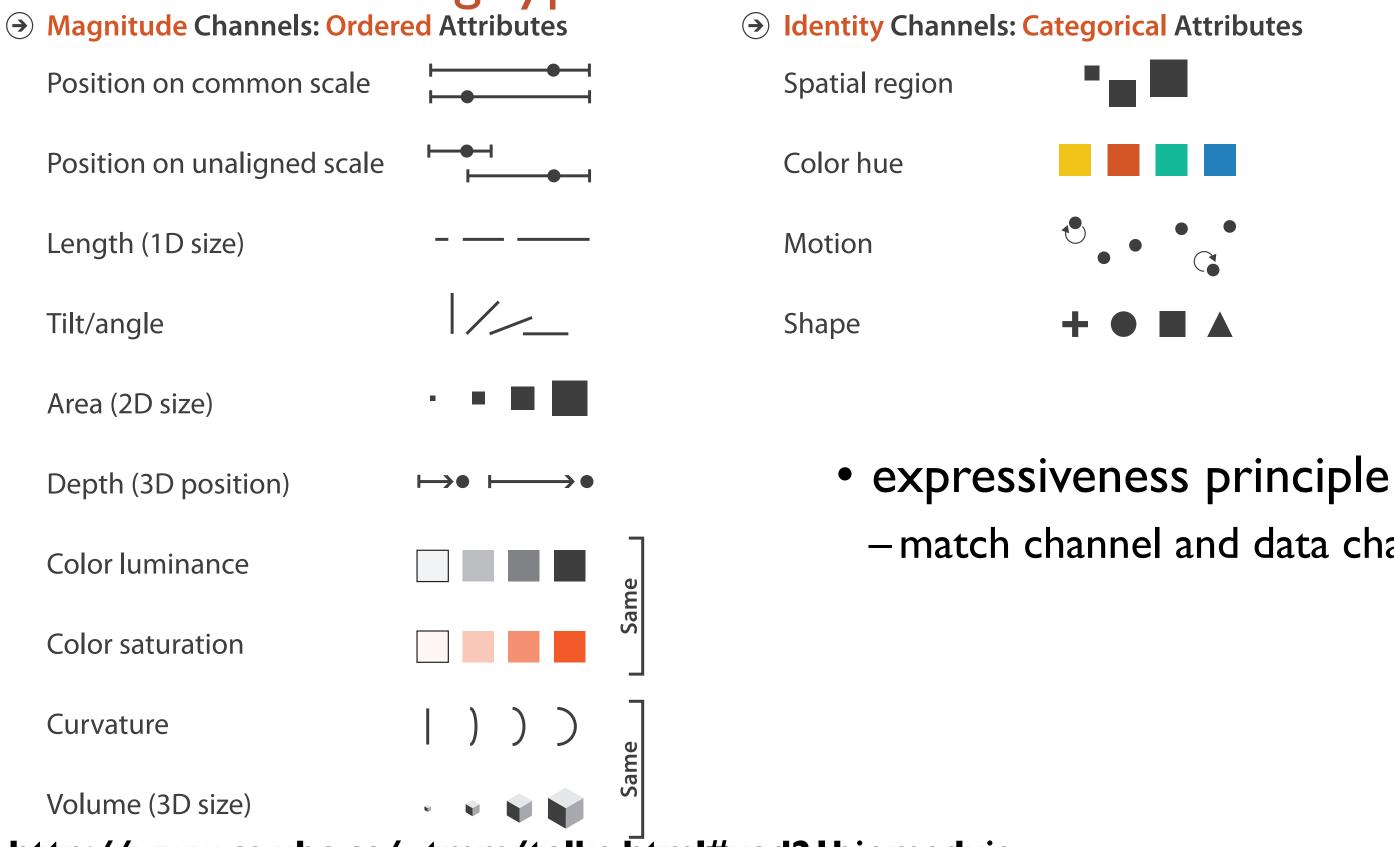

http://www.cs.ubc.ca/~tmm/talks.html#vad2lbiomedvis

# -match channel and data characteristics

## Channels: Rankings

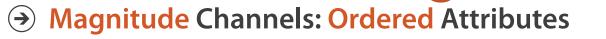

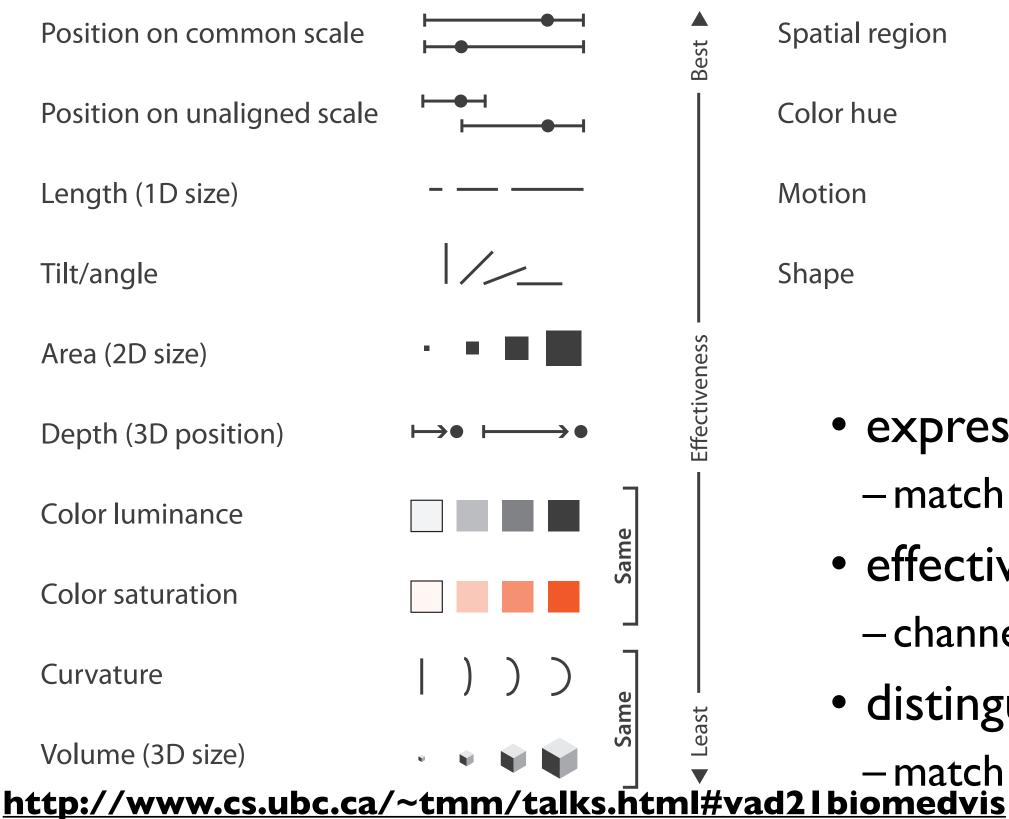

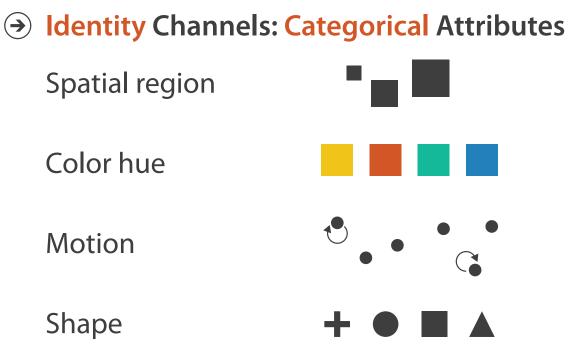

- expressiveness -match channel and data characteristics
- effectiveness
  - channels differ in accuracy of perception
- distinguishability
- -match available levels in channel w/ data

#### How?

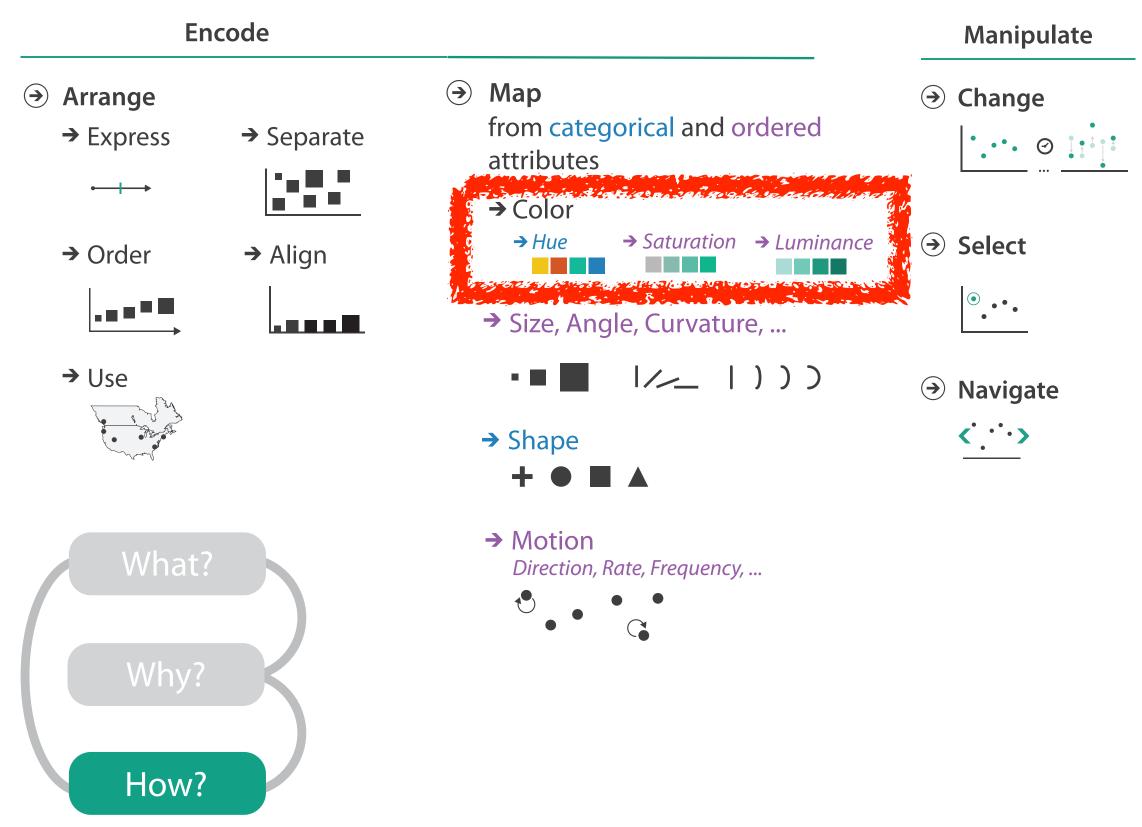

http://www.cs.ubc.ca/~tmm/talks.html#vad21biomedvis

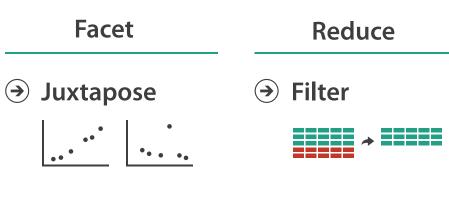

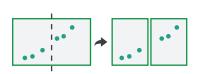

→ Partition

→ Aggregate

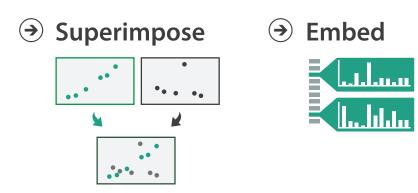

## Categorical vs ordered color

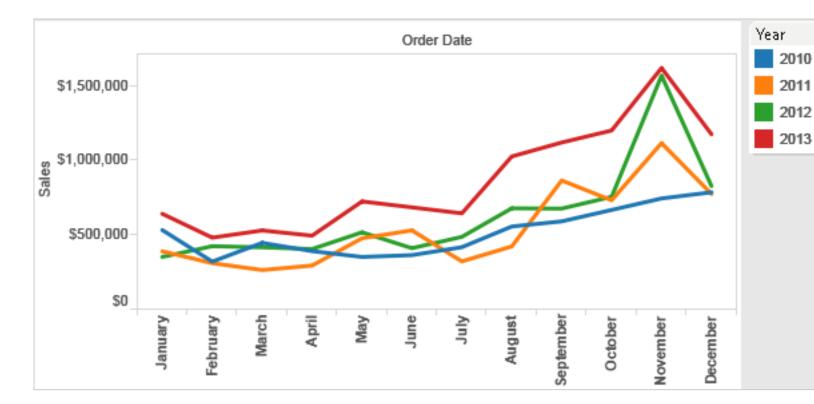

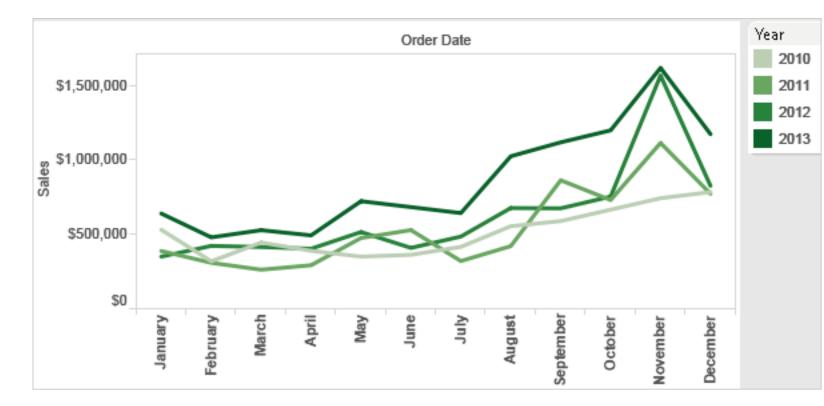

Annual sales by state

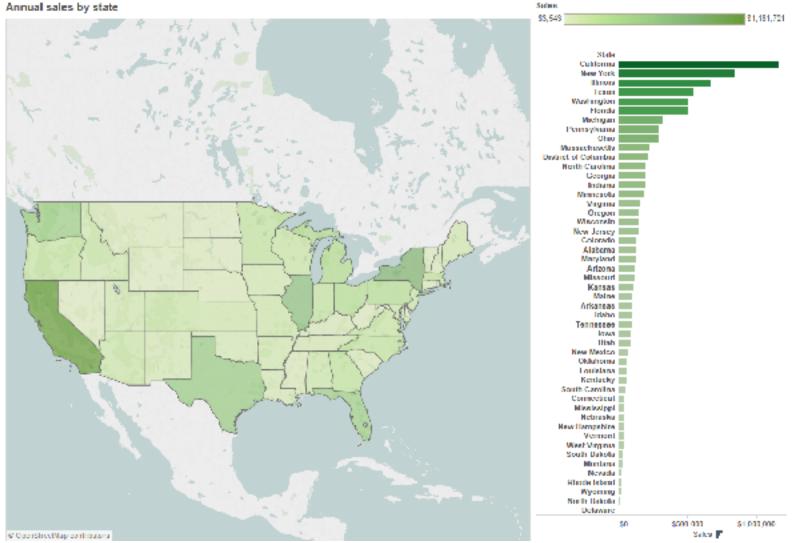

Stone.Tableau Customer Conference 2014.]

#### http://www.cs.ubc.ca/~tmm/talks.html#vad2lbiomedvis

## [Seriously Colorful: Advanced Color Principles & Practices.

## Decomposing color

- first rule of color: do not talk about color! - color is confusing if treated as monolithic
- decompose into three channels
  - -ordered can show magnitude
    - luminance: how bright
    - saturation: how colorful
  - categorical can show identity
    - hue: what color
  - caveat: not well supported by current tools
- channels have different properties
  - -what they convey directly to perceptual system
  - -how much they can convey: how many discriminable bins can we use?

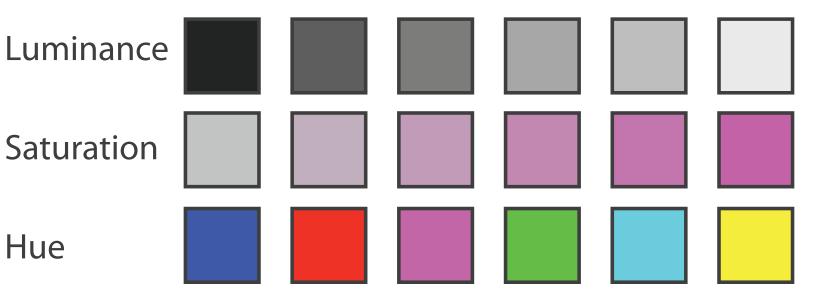

## Categorical color: limited number of discriminable bins

- human perception built on relative comparisons
  - -great if color contiguous
  - surprisingly bad for absolute comparisons
- noncontiguous small regions of color
  - -fewer bins than you want
  - rule of thumb: 6-12 bins,
     including background and
     highlights
- alternatives? other talks!

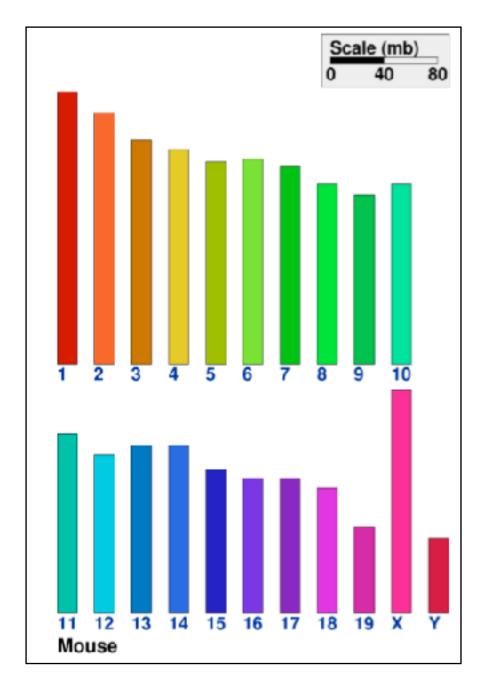

[Cinteny: flexible analysis and visualization of synteny and genome rearrangements in multiple organisms. Sinha and Meller. BMC Bioinformatics, 8:82, 2007.]

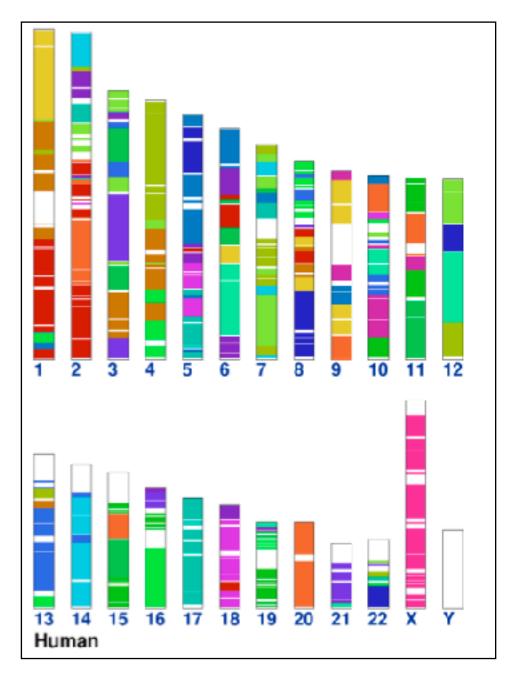

## Ordered color: Rainbow is poor default

- problems
  - perceptually unorderedperceptually nonlinear
- benefits
  - -small-scale structure: see & name
- alternatives
  - -large-scale structure: fewer hues
  - -known structure: segmented
  - -have it both ways, small+large:
    - -multiple hues
    - -monotonically increasing luminance

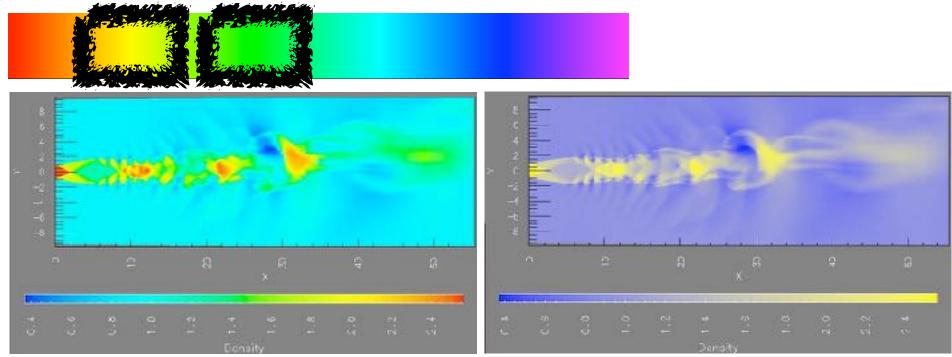

[A Rule-based Tool for Assisting Colormap Selection. Bergman,. Rogowitz, and. Treinish. Proc. IEEE Visualization (Vis), pp. 118–125, 1995.]

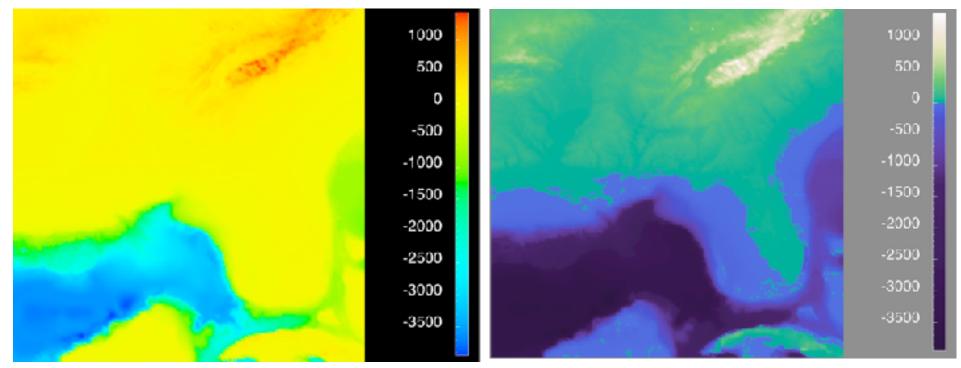

[Why Should Engineers Be Worried About Color? Treinish and Rogowitz 1998. http://www.research.ibm.com/people/I/lloydt/color/color.HTM]

## Viridis / Magma

 colorful, perceptually uniform, colorblind-safe, monotonically increasing luminance

### https://cran.r-project.org/web/packages/ viridis/vignettes/intro-to-viridis.html

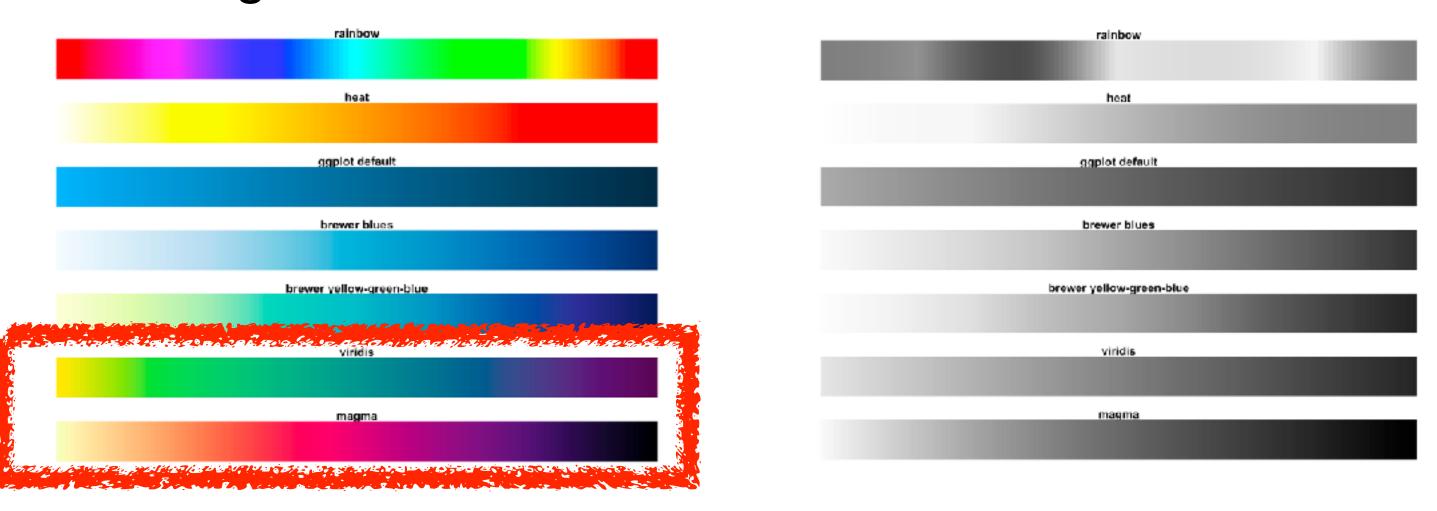

#### How?

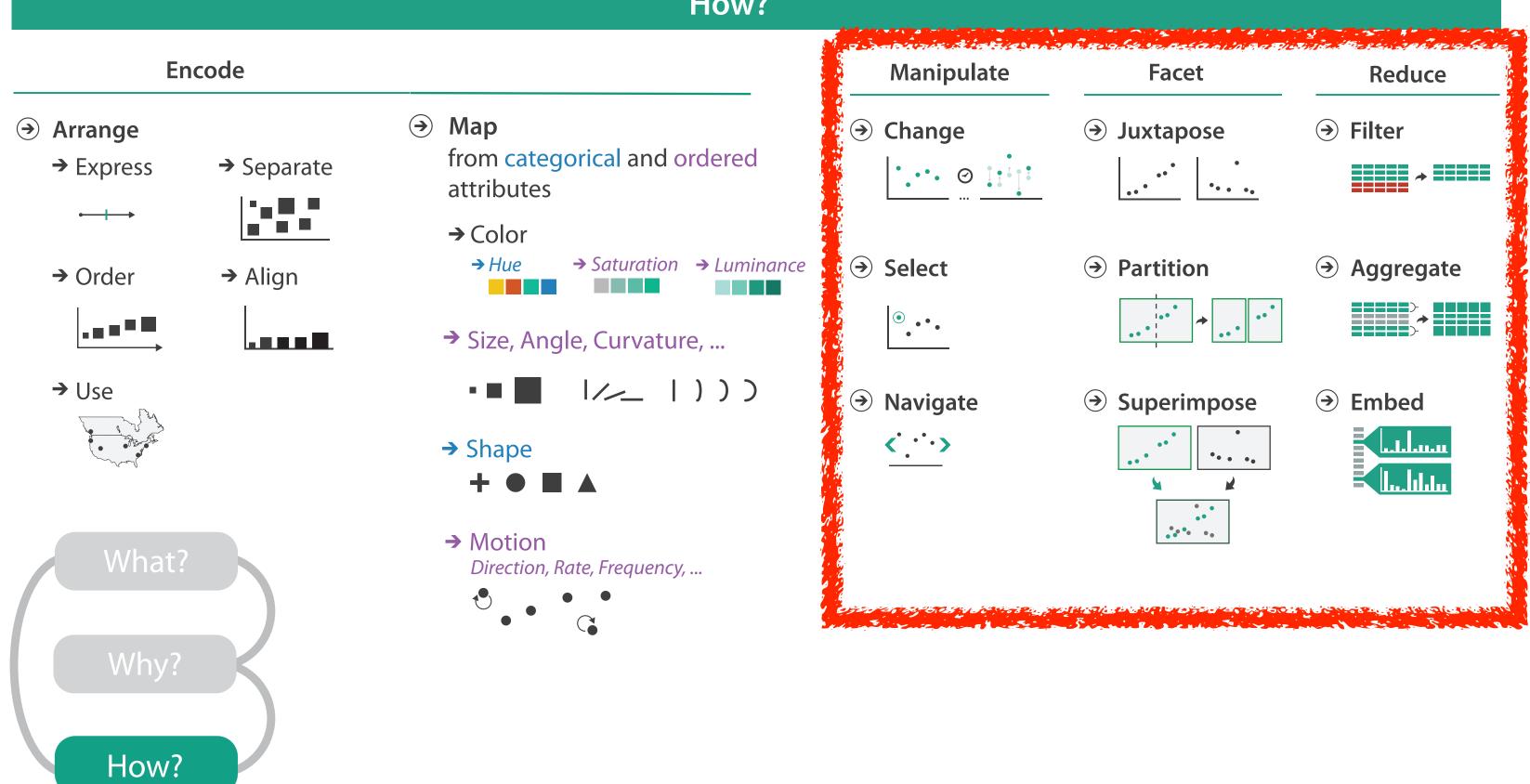

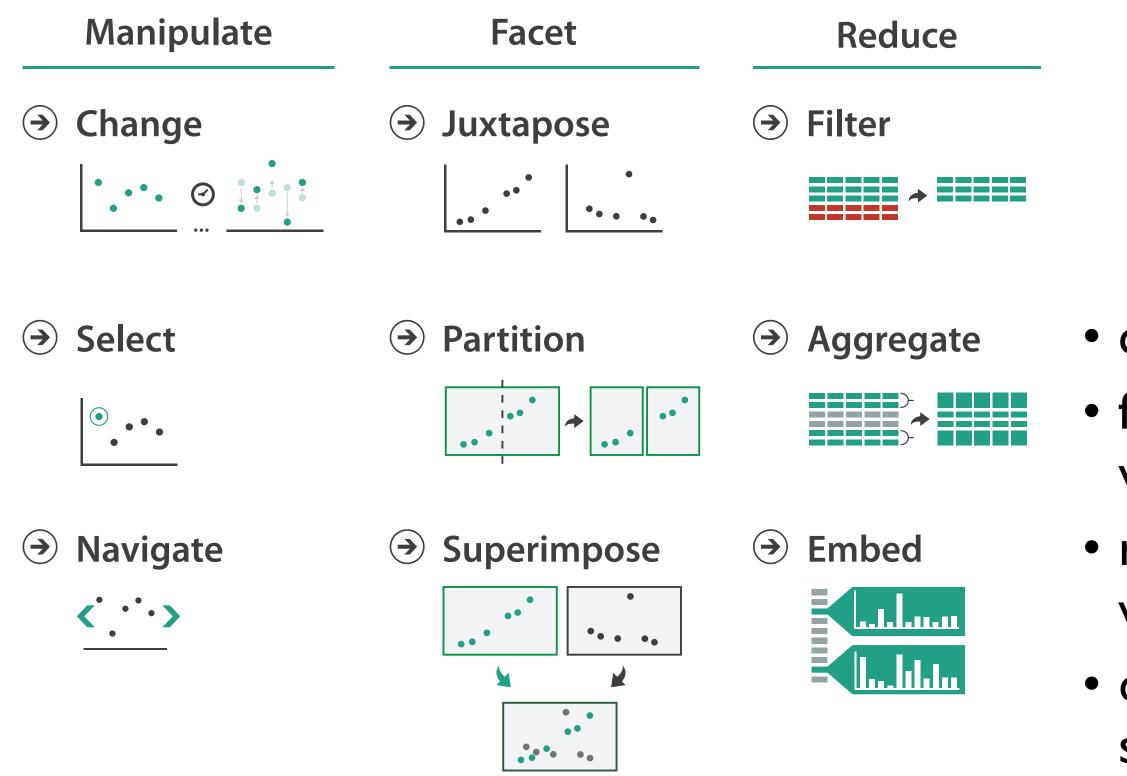

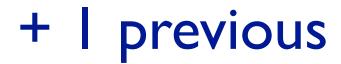

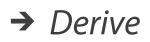

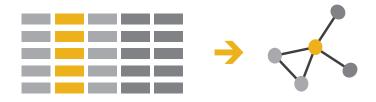

- change view over time
  facet across multiple views
- reduce items/attributes within single view
- derive new data to show within view

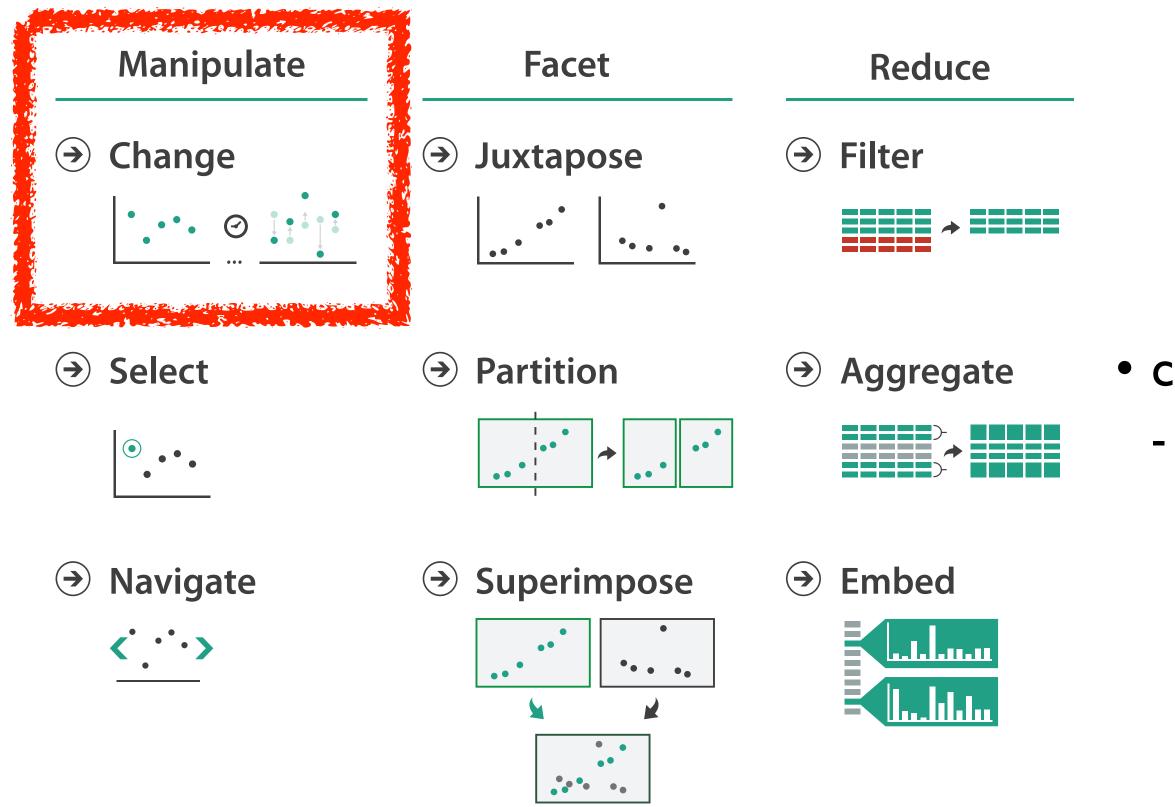

http://www.cs.ubc.ca/~tmm/talks.html#vad2lbiomedvis

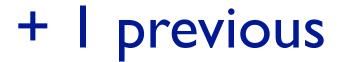

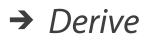

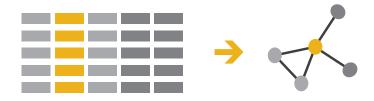

## change over time most obvious & flexible of the 4 strategies

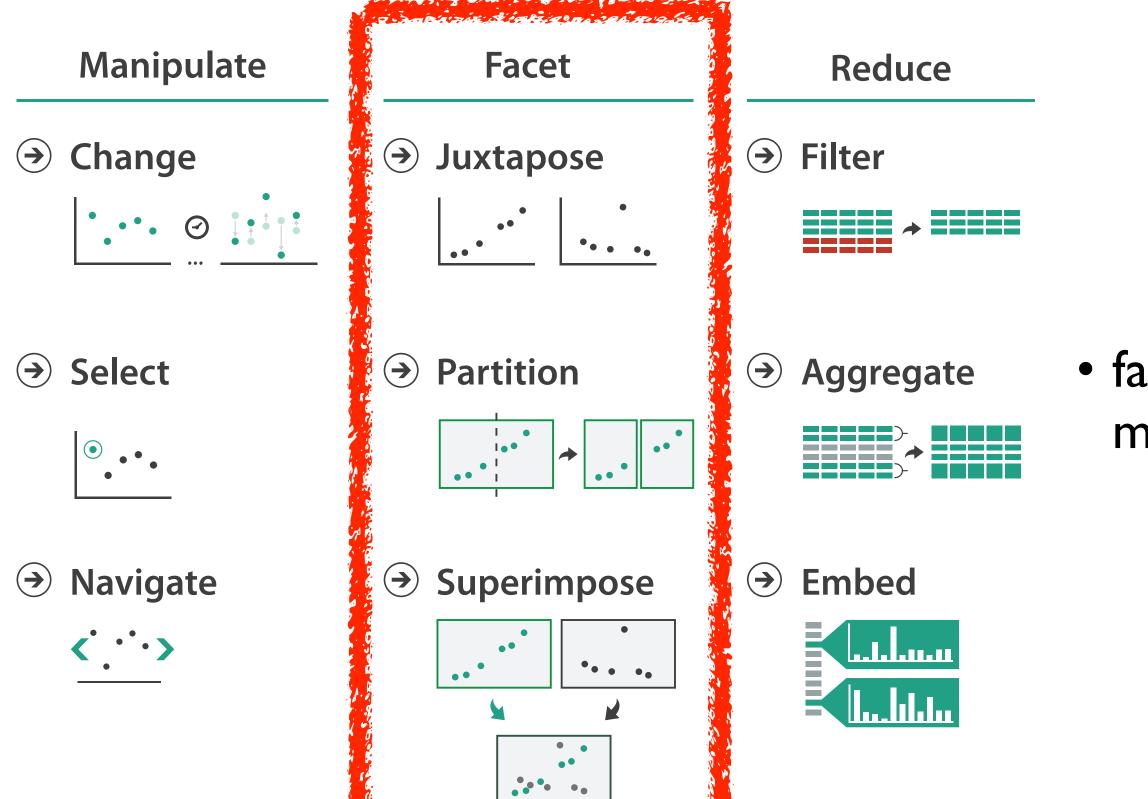

http://www.cs.ubc.c//~tmm/talks.html#rad2lbiomedvis

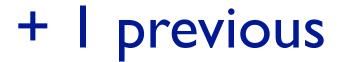

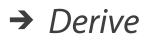

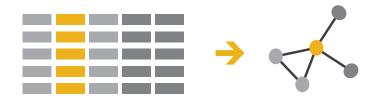

### facet data across multiple views

## Idiom: Linked highlighting

 see how regions contiguous in one view are distributed within another

-powerful and pervasive interaction idiom

- encoding: different
- data: all shared

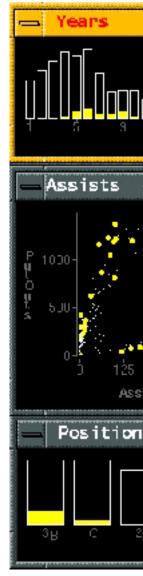

[Visual Exploration of Large Structured Datasets.Wills. Proc. New Techniques and Trends in Statistics (NTTS), pp. 237–246. IOS Press, 1995.]

### http://www.cs.ubc.ca/~tmm/talks.html#vad2lbiomedvis

### System: **EDV**

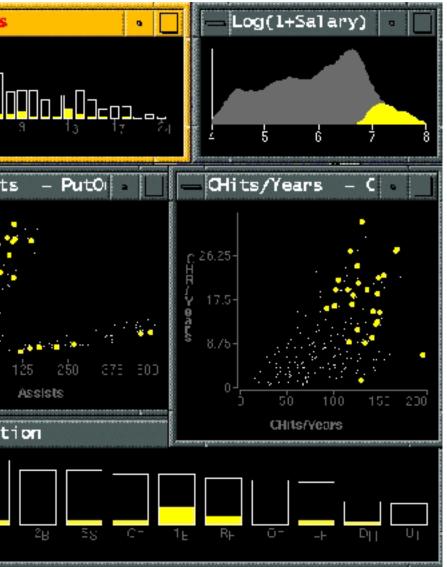

## Idiom: bird's-eye maps

- encoding: same
- data: subset shared
- navigation: shared -bidirectional linking
- differences
  - -viewpoint
  - -(size)
- overview-detail

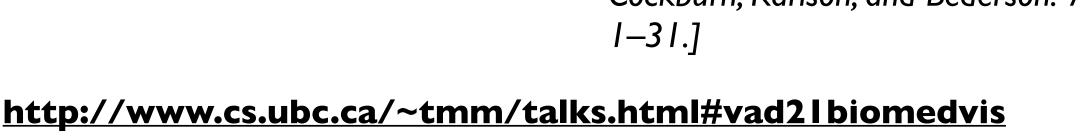

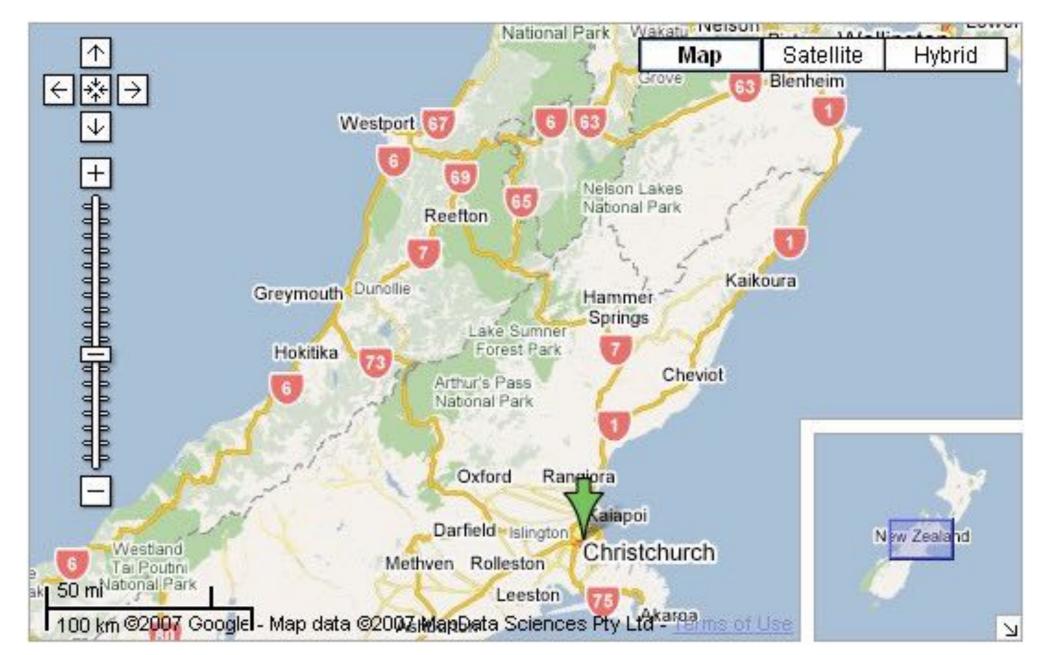

[A Review of Overview+Detail, Zooming, and Focus+Context Interfaces. Cockburn, Karlson, and Bederson. ACM Computing Surveys 41:1 (2008),

## System: Google Maps

## Idiom: Small multiples

- encoding: same -ex: line charts
- data: none shared
  - -different slices of dataset
    - items or attributes
    - ex: stock prices for different companies

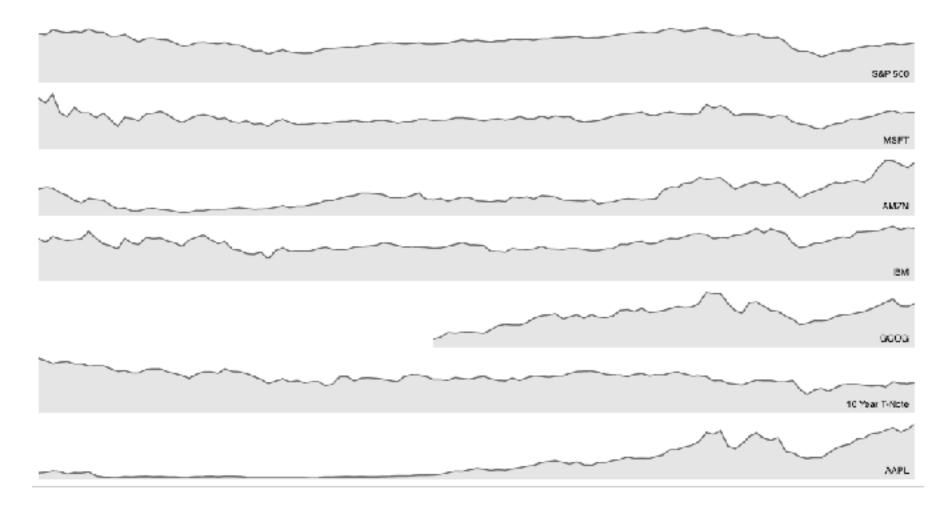

[https://bl.ocks.org/mbostock/1157787]

## Idiom: Small multiples + details on demand

### combining idioms

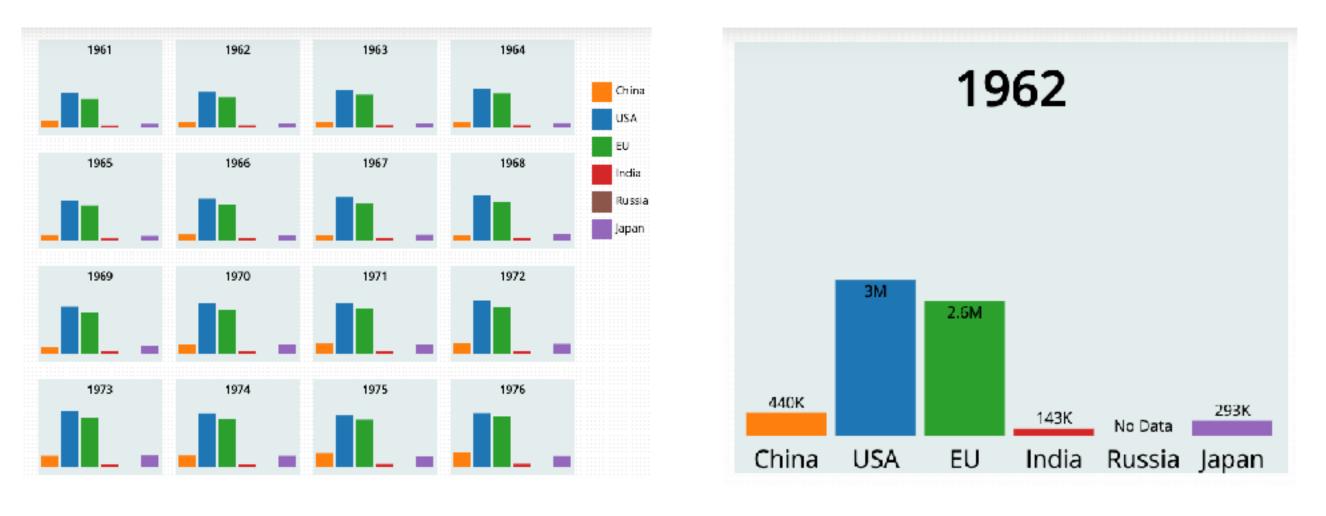

[http://vallandingham.me/co2\_small\_multiple] [https://vallandingham.me/small\_multiples\_with\_details.html]

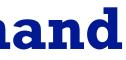

## Interactive small multiples

- linked highlighting: analogous item/attribute across views
  - same year highlighted across all charts if hover within any chart

#### The Rise and Decline of Ask MetaFilter

Metafilter's revenue has been on the decline, but has its content dried up as well?

Here we look at new posts on Ask Metafilter by category.

Categories like computers & internet have been dropping in use for a long time, most likely due to competition like Stack Overflow.

Other smaller categories have had consistent use patterns until more recently.

Disclaimer: 2014 is included, even though the year is not over yet.

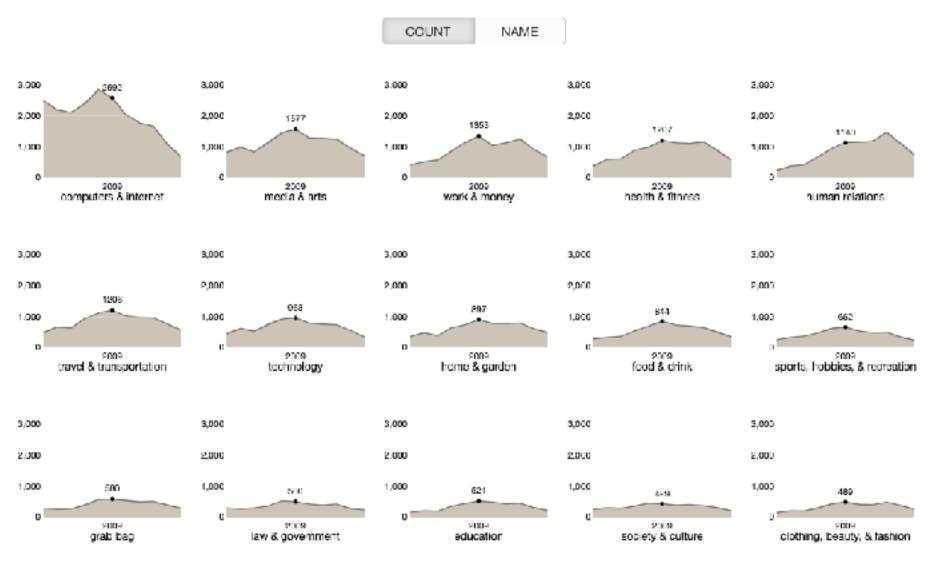

[https://bl.ocks.org/ColinEberhardt/3c780088c363d1515403f50a87a87121]

[https://blog.scottlogic.com/2017/04/05/interactive-responsive-small-multiples.html]

[<u>http://projects.flowingdata.com/tut/linked\_small\_multiples\_demo/]</u> http://www.cs.ubc.ca/~tmm/talks.html#vad2lbiomedvis

### Juxtapose views: tradeoffs

- juxtapose costs
  - display area
    - 2 views side by side: each has only half the area of one view
- juxtapose benefits
  - cognitive load: eyes vs memory
    - lower cognitive load: move eyes between 2 views
    - higher cognitive load: compare single changing view to memory of previous state

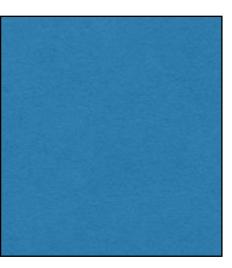

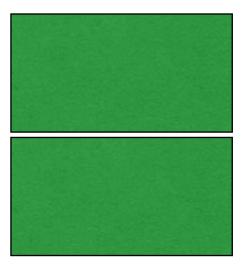

### Juxtapose vs animate

- animate: hard to follow if many scattered changes or many frames
  - vs easy special case: animated transitions

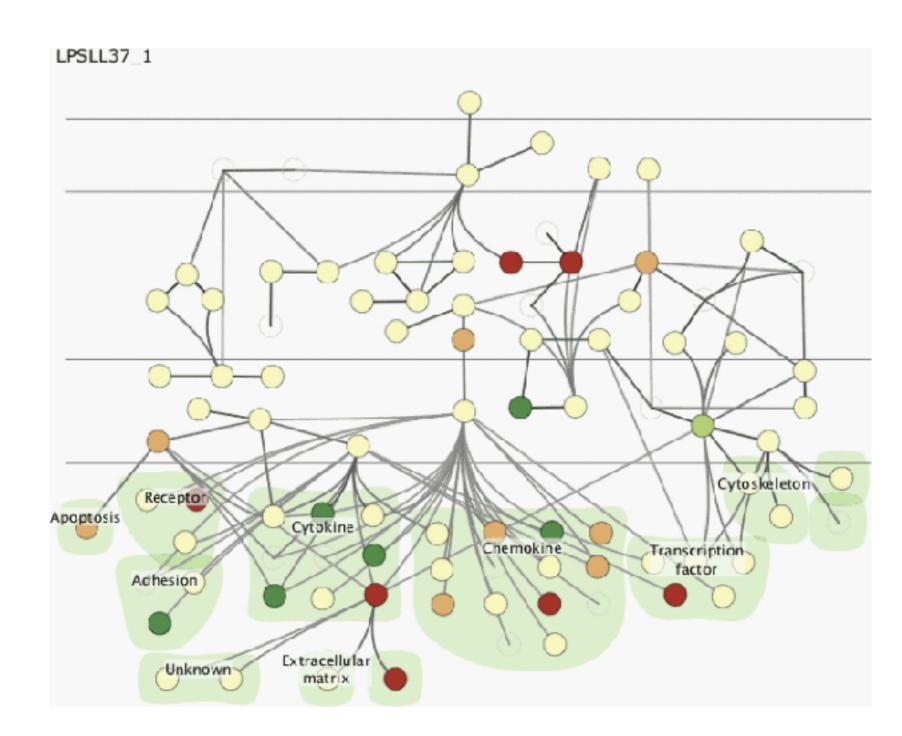

[Cerebral:Visualizing Multiple Experimental Conditions on a Graph with Biological Context. Barsky, Munzner, Gardy, and Kincaid. IEEE Trans.Visualization and Computer Graphics (Proc. InfoVis 2008) 14:6 (2008), 1253–1260.]

### Juxtapose vs animate

- animate: hard to follow if many scattered changes or many frames
  - vs easy special case: animated transitions
- juxtapose: easier to compare across small multiples
  - different conditions (color),
     same gene (layout)

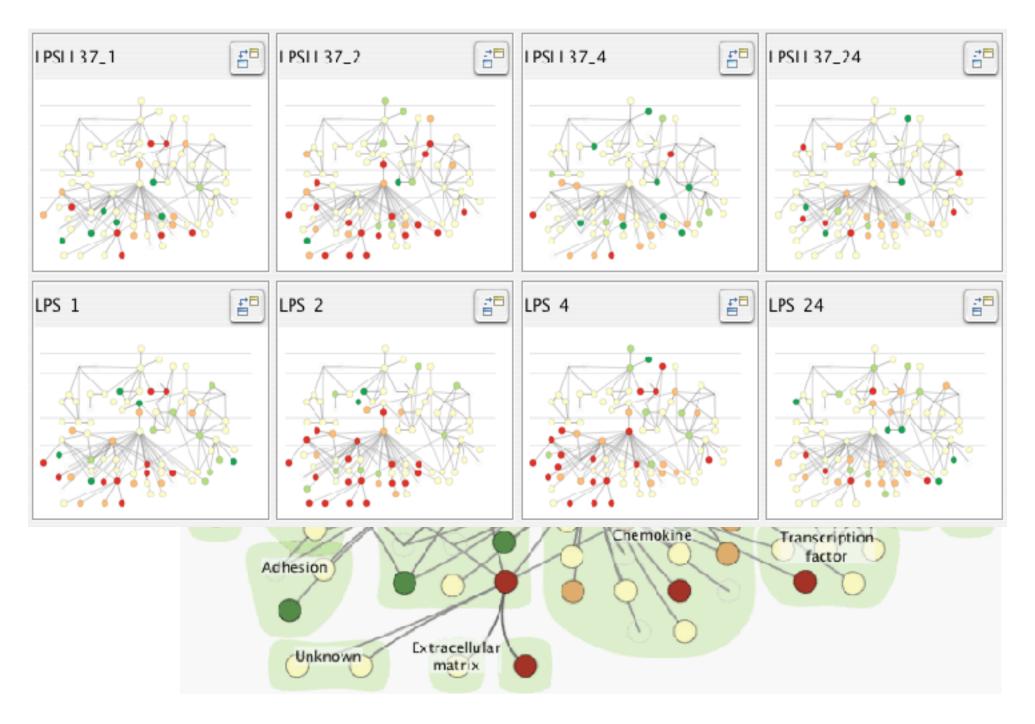

[Cerebral:Visualizing Multiple Experimental Conditions on a Graph with Biological Context. Barsky, Munzner, Gardy, and Kincaid. IEEE Trans.Visualization and Computer Graphics (Proc. InfoVis 2008) 14:6 (2008), 1253–1260.]

## View coordination: Design choices

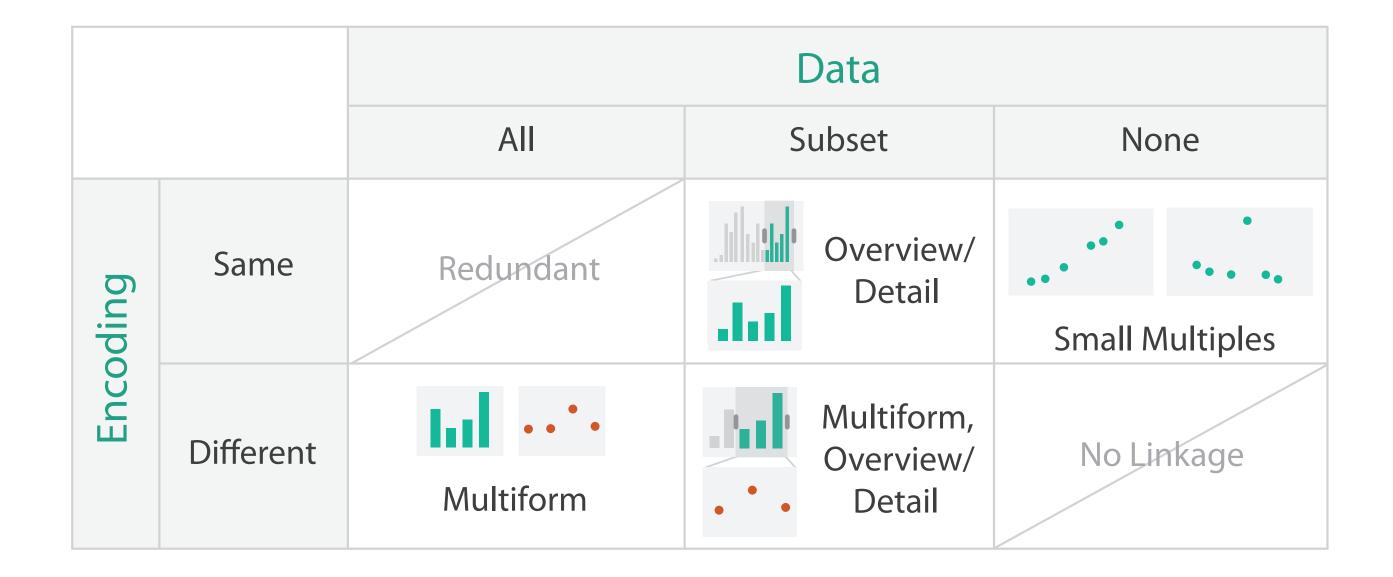

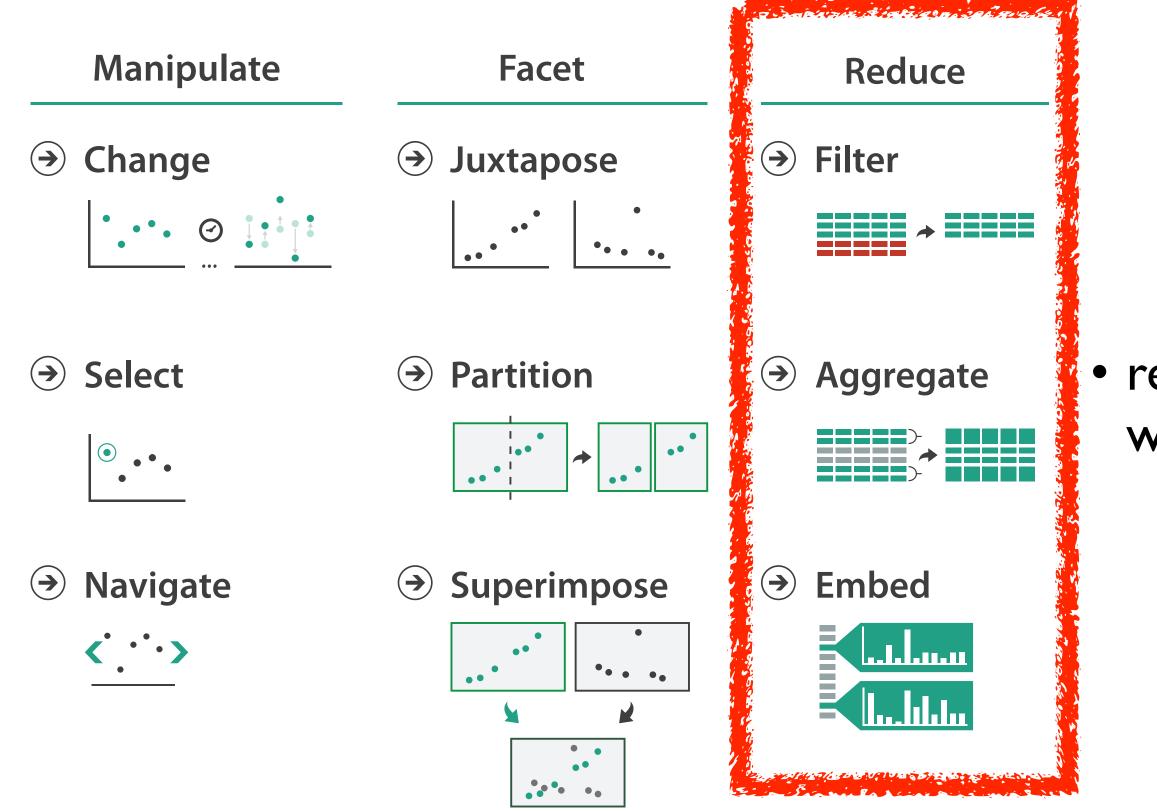

http://www.cs.ubc.ca/~tmm/talks.html#vad2lbiomedvis

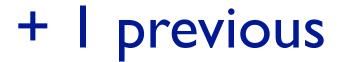

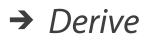

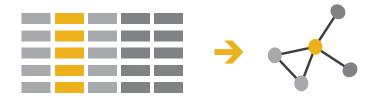

### reduce what is shown within single view

## **Reduce** items and attributes

- reduce/increase: inverses
- filter
  - -pro: straightforward and intuitive
  - to understand and compute -con: out of sight, out of mind
- aggregation
  - -pro: inform about whole set
  - -con: difficult to avoid losing signal
- not mutually exclusive
  - -combine filter, aggregate
  - -combine reduce, facet, change, derive

**Reducing Items and Attributes** 

→ Filter

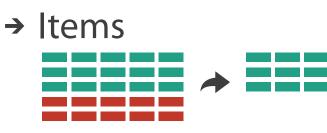

→ Attributes

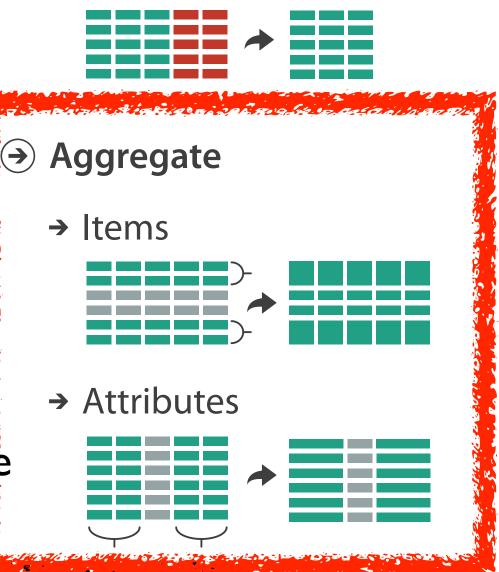

http://www.cs.ubc.ca/~tmm/talks.html#vauzipionieuvip

### Reduce

#### → Filter

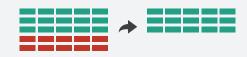

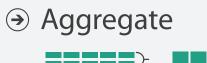

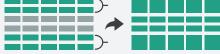

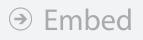

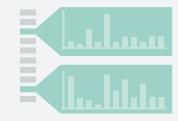

## Idiom: **boxplot**

- static item aggregation
- task: find distribution
- data: table
- derived data
  - -5 quant attribs
    - median: central line
    - lower and upper quartile: boxes
    - lower upper fences: whiskers
      - -values beyond which items are outliers
  - -outliers beyond fence cutoffs explicitly shown

[40 years of boxplots. Wickham and Stryjewski. 2012. had.co.nz]

4

0

N

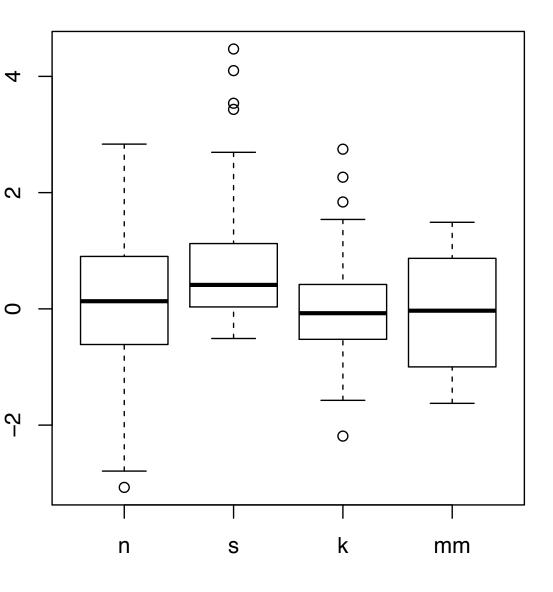

## Spatial aggregation

- MAUP: Modifiable Areal Unit Problem
  - -changing boundaries of cartographic regions can yield dramatically different results -zone effects

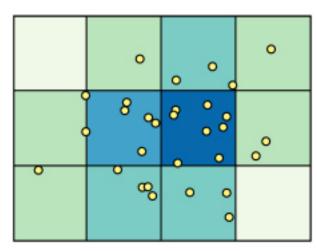

-scale effects

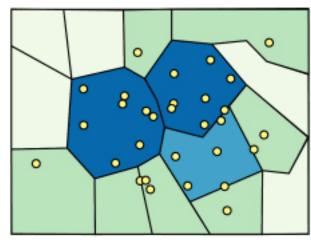

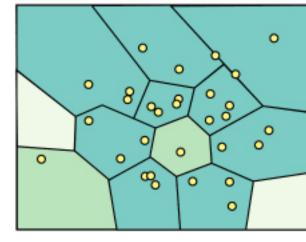

[http://www.e-education.psu/edu/geog486/I4\_p7.html, Fig 4.cg.6]

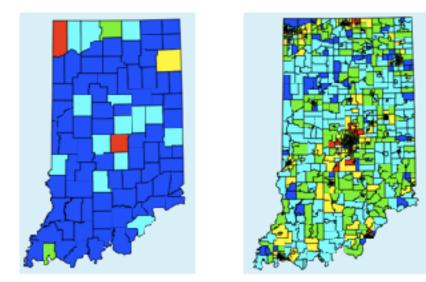

https://blog.cartographica.com/blog/2011/5/19/ the-modifiable-areal-unit-problem-in-gis.html

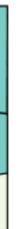

## **Dimensionality reduction**

- attribute aggregation
  - -derive low-dimensional target space from high-dimensional measured space
    - capture most of variance with minimal error
  - -use when you can't directly measure what you care about
    - true dimensionality of dataset conjectured to be smaller than dimensionality of measurements
    - latent factors, hidden variables

Tumor Measurement Data Malignant

DR

data: 9D measured space

### derived data: 2D target space

#### http://www.cs.ubc.ca/~tmm/talks.html#vad2lbiomedvis

# Benign

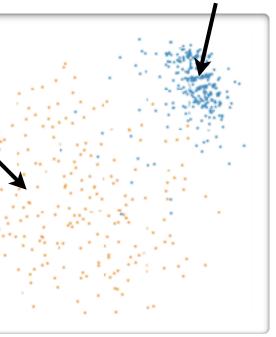

## Idiom: Dimensionality reduction for documents

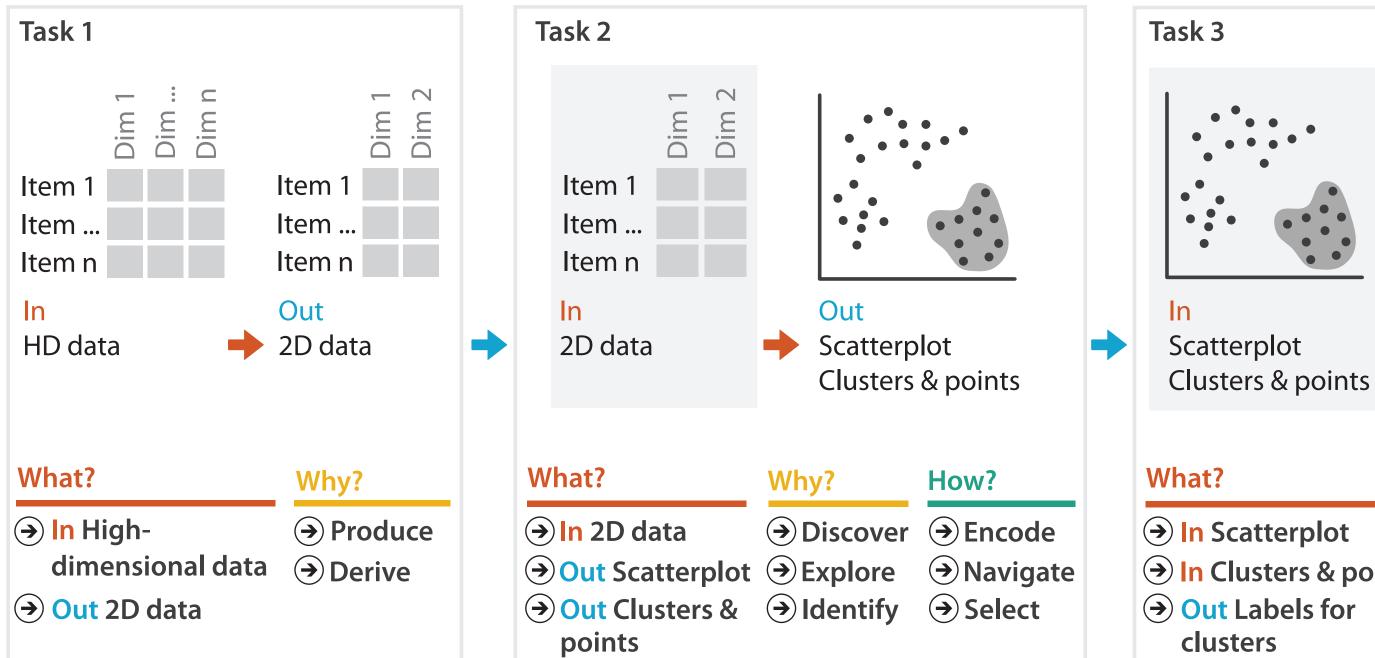

http://www.cs.ubc.ca/~tnnm/talks.html#vad2lbiomedvis

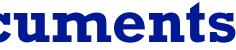

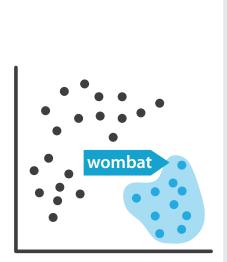

Out Labels for clusters

- → In Clusters & points

#### Why?

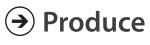

→ Annotate

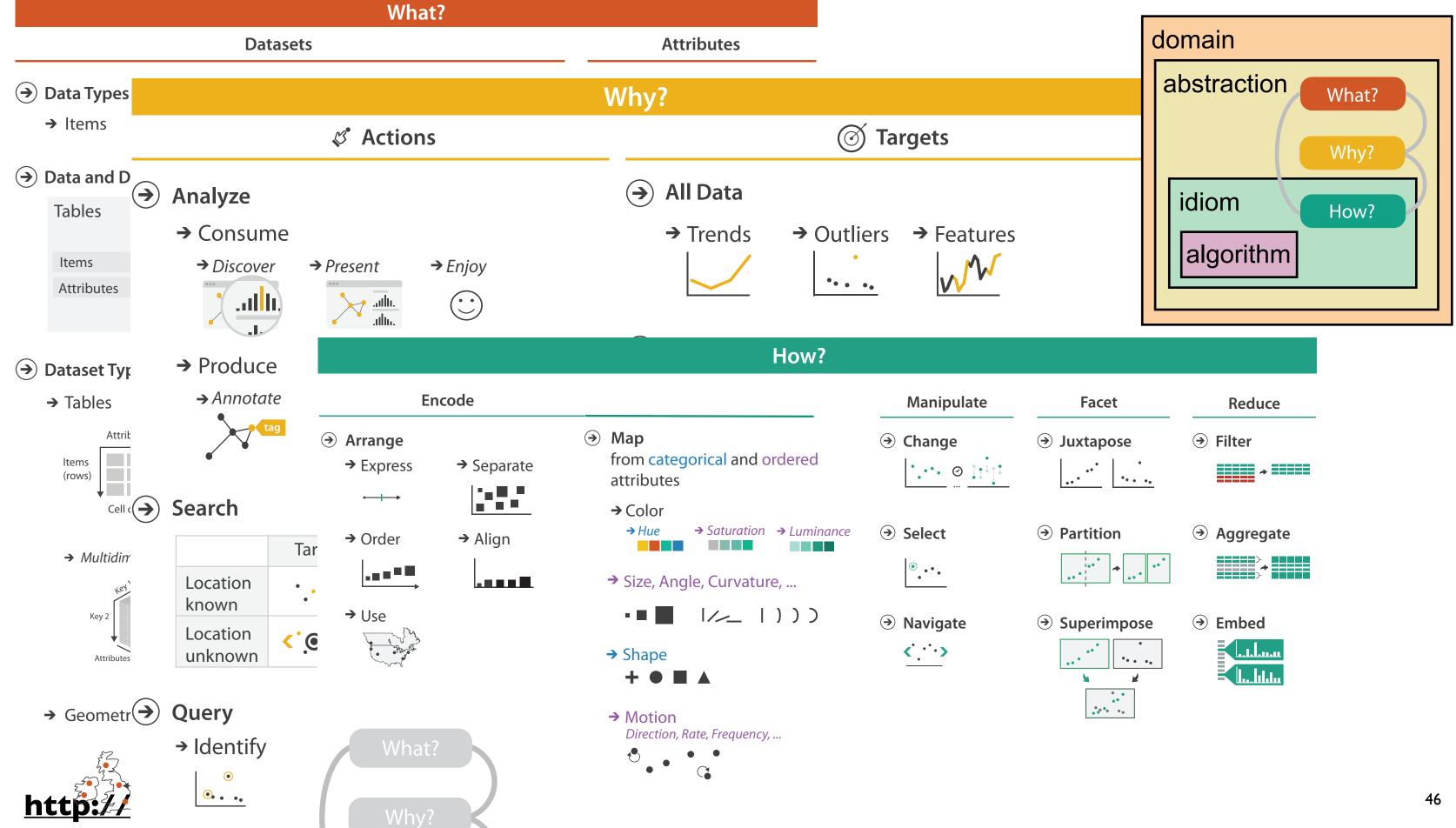

|   | Facet     |
|---|-----------|
| • | Juxtapose |
|   | Partition |

| € | Aggregate |
|---|-----------|
|---|-----------|

## More Information

• this talk

http://www.cs.ubc.ca/~tmm/talks.html#vad21biomedvis

- book page (including tutorial lecture slides) <u>http://www.cs.ubc.ca/~tmm/vadbook</u>
  - -20% promo code for book+ebook combo: HVN17
  - <u>http://www.crcpress.com/product/isbn/9781466508910</u>

- illustrations: Eamonn Maguire

 papers, videos, software, talks, courses <u>http://www.cs.ubc.ca/group/infovis</u>
 <u>http://www.cs.ubc.ca/~tmm</u>

Visualization Analysis and Design. Munzner. A K Peters Visualization Series, CRC Press, Visualization Series, 2014.

#### http://www.cs.ubc.ca/~tmm/talks.html#vad2lbiomedvis

#### <u>@tamaramunzner</u>

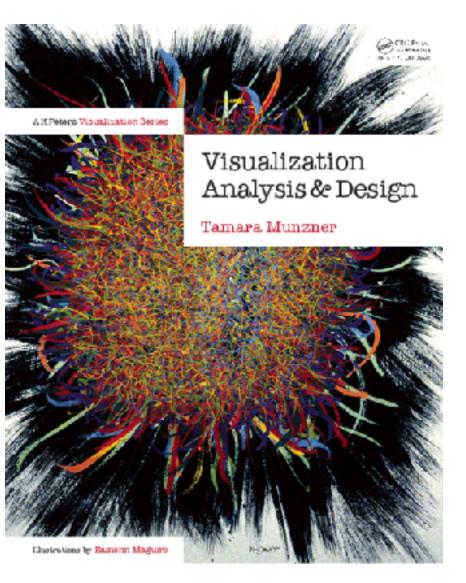